# SUBSECRETARÍA DE EDUCACIÓN MEDIA SUPERIOR

**DIRECCIÓN GENERAL DEL BACHILLERATO** 

**DIRECCIÓN DE COORDINACIÓN ACADÉMICA** 

# **TECNOLOGÍAS DE LA INFORMACIÓN Y LA COMUNICACIÓN**

PROGRAMA DE ESTUDIOS TERCERO, CUARTO, QUINTO Y SEXTO SEMESTRES

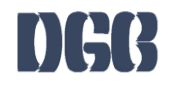

# **DATOS DE LA ASIGNATURA**

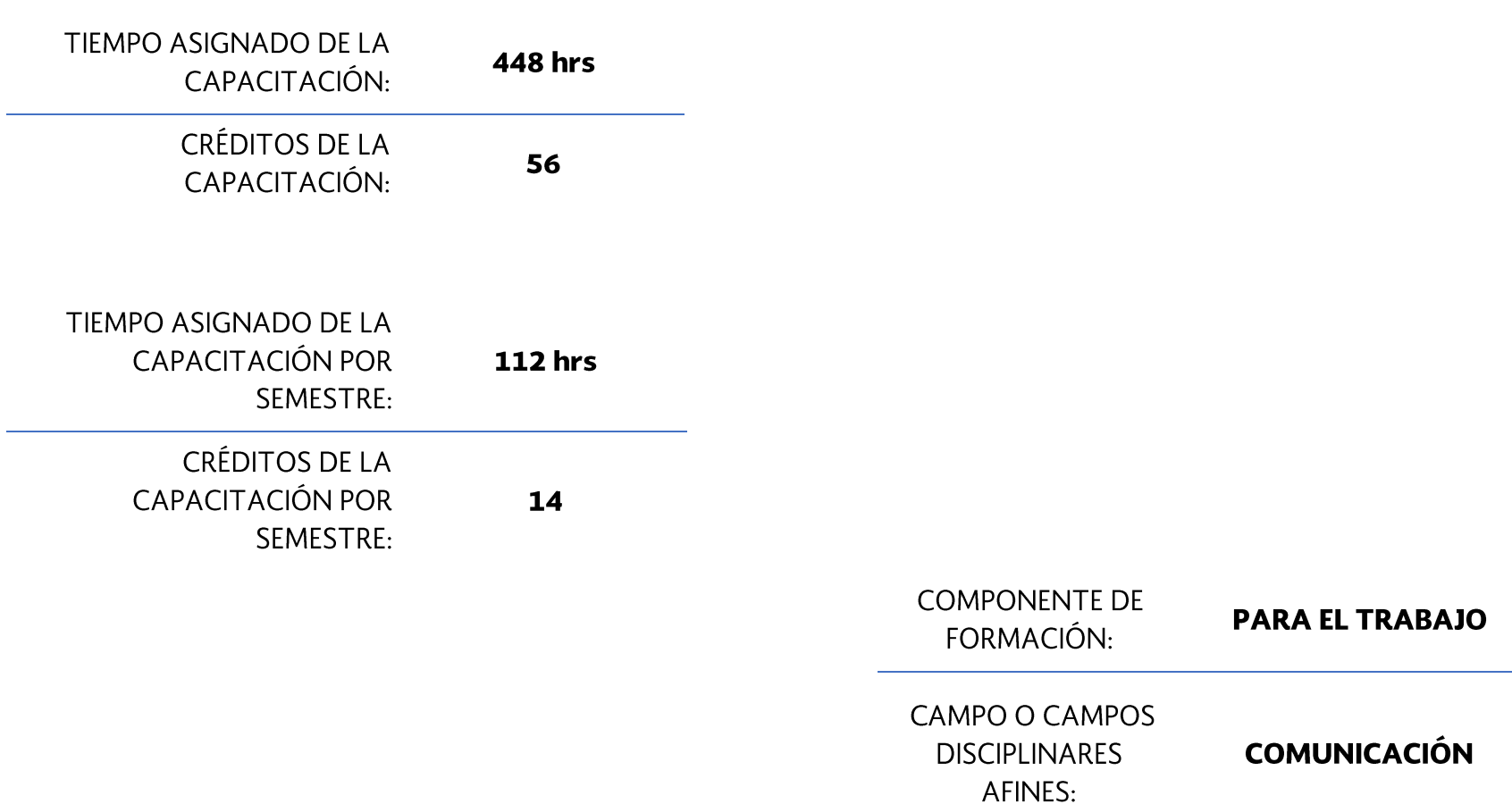

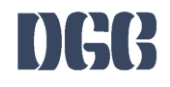

# ÍNDICE

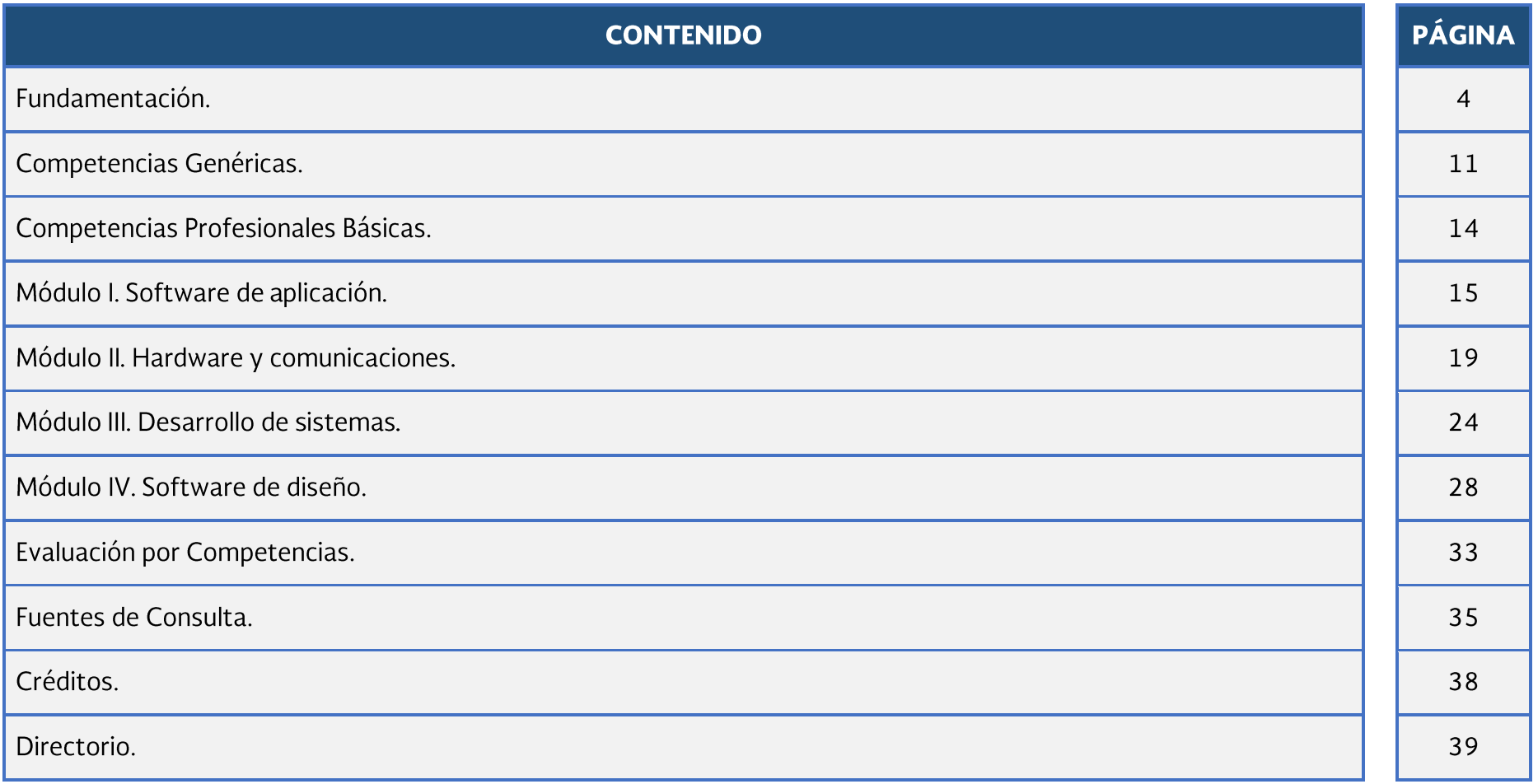

### **FUNDAMENTACIÓN**

Teniendo como referencia el actual desarrollo económico, político, social, tecnológico y cultural de México, la Dirección General del Bachillerato dio inicio a la Actualización de Programas de Estudio integrando elementos tales como los aprendizajes claves, contenidos específicos y aprendizajes esperados, que atienden al Nuevo Modelo Educativo para la Educación Obligatoria. Además de conservar el enfoque basado en competencias, hacen énfasis en el desarrollo de habilidades socioemocionales y abordan temas transversales tomando en cuenta lo estipulado en las políticas educativas vigentes.

Considerando lo anterior, dicha actualización tiene como fundamento el Programa Sectorial de Educación 2013-2018, el cual señala que la Educación Media Superior debe ser fortalecida para contribuir al desarrollo de México a través de la formación de hombres y mujeres en las competencias que se requieren para el progreso democrático, social y económico del país, mismos que son esenciales para construir una nación próspera y socialmente incluyente basada en el conocimiento. Esto se retoma específicamente del objetivo 2, estrategia 2.1., en la línea de acción 2.1.4., que a la letra indica: "Revisar el modelo educativo, apovar la revisión y renovación curricular, las prácticas pedagógicas y los materiales educativos para mejorar el aprendizaje".

Asimismo, este proceso de actualización pretende dar cumplimiento a la finalidad esencial del Bachillerato que es: "generar en el estudiantado el desarrollo de una primera síntesis personal y social que le permita su acceso a la educación superior, a la vez que le dé una comprensión de su sociedad y de su tiempo y lo prepare para su posible incorporación al trabajo productivo"<sup>1</sup>, así como los objetivos del Bachillerato General que expresan las siguientes intenciones formativas: ofrecer una cultura general básica; que comprenda aspectos de la ciencia; de las humanidades y de la técnica; a partir de la cual se adquieran los elementos fundamentales para la construcción de nuevos conocimientos; proporcionar los conocimientos, los métodos, las técnicas y los lenguajes necesarios para ingresar a estudios superiores y desempeñarse de manera eficiente, a la vez que se desarrollan las habilidades y actitudes esenciales sin que ello implique una formación técnica especializada, para la realización de una actividad productiva socialmente útil.

El Componente de Formación Profesional aporta al estudiantado elementos que le permiten iniciarse en diversos aspectos del sector productivo, fomentando una actitud positiva hacia el trabajo y en su caso, su integración al mismo. Los módulos que conforman este programa son el resultado del trabajo colegiado con personal docente que imparte esta capacitación en los diferentes subsistemas coordinados por esta Dirección General, quienes brindan su experiencia y conocimientos buscando responder a los diferentes contextos existentes en el país, así como a la formación de una ciudadanía socialmente útil, para que el estudiantado cuente con la opción de iniciar una ruta laboral que le promueva una proyección hacia las diferentes modalidades laborales.

 $\overline{\phantom{a}}$ 

Aunado a ello, en virtud de que la Educación Media Superior debe favorecer la convivencia, el respeto a los derechos humanos y la responsabilidad social, el cuidado de las personas, el entendimiento del entorno, la protección del medio ambiente, la puesta en práctica de habilidades productivas para el desarrollo integral de los seres humanos, la actualización del presente programa de estudios, incluye temas transversales que según Figueroa de Katra (2005)<sup>2</sup>, enriquecen la labor formativa de manera tal que conectan y articulan los saberes de los distintos sectores de aprendizaje que dotan de sentido a los conocimientos disciplinares, con los temas y contextos sociales, culturales y éticos presentes en su entorno; buscan mirar toda la experiencia escolar como una oportunidad para que los aprendizajes integren sus dimensiones cognitivas y formativas, favoreciendo de esta forma una educación incluyente y con equidad.

De igual forma, con base en el fortalecimiento de la educación para la vida, se abordan dentro de este programa de estudios los temas transversales, mismos que se clasifican a través de ejes temáticos de los campos Social, Ambiental, Salud y Habilidad Lectora como en el componente básico, con la particularidad de que se complementan con características propias de la formación para el trabajo. Dichos temas no son únicos ni pretenden limitar el quehacer educativo en el aula, ya que es necesario tomar en consideración temas propios de cada comunidad, por lo que el personal docente podrá considerar ya sea uno o varios, en función del contexto escolar y de su pertinencia en cada submódulo:

- Eje transversal de Emprendimiento: se sugiere retomar temas referentes a la detección de oportunidades y puesta en práctica de acciones que contribuyen a la demostración de actitudes tales como iniciativa, liderazgo, trabajo colaborativo, visión, innovación y creatividad promoviendo la responsabilidad social.
- **Eje transversal Vinculación Laboral:** se recomienda abordar temas referentes a la realización de acciones que permiten al estudiantado identificar los sitios de inserción laboral o autoempleo.
- **Eje transversal Iniciar, Continuar y Concluir sus estudios de nivel superior:** se recomienda abordar temas referentes a los mecanismos que permiten al estudiantado reflexionar sobre la importancia de darle continuidad a sus estudios superiores.

Asimismo, otro aspecto importante que promueve el programa de estudios es la **Interdisciplinariedad** entre asignaturas del mismo semestre, en donde diferentes disciplinas se conjuntan para trabajar de forma colaborativa para la obtención de resultados en los aprendizajes esperados de manera integral, permitiendo al estudiantado confrontarse a situaciones cotidianas aplicando dichos saberes de forma vinculada.

 $\overline{\phantom{a}}$ <sup>2</sup> Figueroa de Katra, L. (2005). Desarrollo curricular y transversalidad. Revista Internacional Educación Global. Vol. 9. Guadalajara, Jalisco. México. Asociación Mexicana para la Educación Internacional. Recuperado de: http://paideia.synaptium.net/pub/pesegpatt2/tetra ir/tt\_ponencia.pdf

Por otro lado, en cada submódulo se observa la relación de las competencias genéricas y profesionales básicas, los conocimientos, las habilidades y actitudes que darán como resultado los aprendizajes esperados, permitiendo llevar de la mano al personal docente con el objetivo de generar un desarrollo progresivo no sólo de los conocimientos, sino también de aspectos actitudinales.

En ese sentido, el **rol docente** dentro del proceso de enseñanza-aprendizaje, tiene un papel fundamental, como lo establece el Acuerdo Secretarial 447, ya que el profesorado que imparte el componente de formación profesional, es quien facilita el proceso educativo al diseñar actividades significativas que promueven el desarrollo de las competencias (conocimientos, habilidades y actitudes); propicia un ambiente de aprendizaje que favorece el conocimiento social, la colaboración, la toma responsable de decisiones y la perseverancia a través del desarrollo de habilidades socioemocionales del estudiantado, tales como la confianza, seguridad, autoestima, entre otras, propone estrategias disciplinares y transversales en donde el objetivo no es la formación de técnicos en diferentes actividades productivas, sino la promoción de las diferentes competencias profesionales básicas que permitan a la población estudiantil del Bachillerato General tener alternativas para iniciar una ruta a su integración laboral, favoreciendo el uso de herramientas tecnológicas de la información y la comunicación; así como el diseño de instrumentos de evaluación que atiendan al enfoque por competencias.

Es por ello que la Dirección General del Bachillerato a través del Trabajo Colegiado busca promover una mejor formación docente a partir de la creación de redes de gestión escolar, analizar los indicadores del logro académico del estudiantado, generar técnicas exitosas de trabajo en el aula, compartir experiencias de manera asertiva, exponer problemáticas comunes que presenta el estudiantado respetando la diversidad de opiniones y mejorar la práctica pedagógica, donde es responsabilidad del profesorado: realizar secuencias didácticas innovadoras a partir del análisis de los programas de estudio, promoviendo el desarrollo de habilidades socioemocionales y el abordaje de temas transversales de manera interdisciplinar; rediseñar las estrategias de evaluación y generar materiales didácticos.

Finalmente, este programa de estudios brinda herramientas disciplinares y pedagógicas al personal docente, quienes deberán, a través de los elementos antes mencionados, potenciar el papel de los educandos como gestores autónomos de su propio aprendizaje, promoviendo la participación creativa de las nuevas generaciones en la economía, en el ámbito laboral, la sociedad y la cultura, reforzar el proceso de formación de la personalidad, construir un espacio valioso para la adopción de valores y el desarrollo de actitudes positivas para la vida.

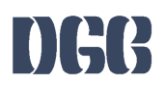

#### **Enfoque de la disciplina**

La capacitación de Tecnologías de la Información y Comunicación pertenece al campo disciplinar de Comunicación, tiene la finalidad de desarrollar en el estudiantado las habilidades comunicativas, verbales y no verbales para expresarse a través de diversos códigos y herramientas del lenguaje a través de las diferentes tecnologías de la información. Por otra parte, las Tecnologías de la Información y Comunicación se vinculan de manera interdisciplinar tanto con el campo de Matemáticas como con el de Comunicación, ya que aportan los elementos para la resolución de problemas mediante los algoritmos y la programación.

El propósito general de la capacitación de Tecnologías de la Información y Comunicación es: Desarrollar la capacidad para proponer soluciones a problemas del contexto laboral y escolar, mediante la aplicación de las Tecnologías de la Información y de la Comunicación, de forma creativa e innovadora, con una postura ética y responsable como ciudadano digital.

El uso de las Tecnologías de la Información y Comunicación, desde esta capacitación, destaca el manejo avanzado de las aplicaciones de software y hardware para la resolución de problemas de los diferentes ámbitos de la vida cotidiana, desarrollando los aspectos metodológicos, creativos y comunicativos, sin olvidar un comportamiento propositivo en beneficio personal y dentro de la sociedad.

La capacitación de Tecnologías de la Información y Comunicación busca desarrollar en el alumnado las competencias profesionales en las áreas de aplicaciones de oficina, los elementos del hardware, las comunicaciones mediante las redes informáticas, el desarrollo de sistemas y el software de diseño, sin olvidar la promoción de las competencias genéricas, la interdisciplinariedad y los ejes transversales de vinculación laboral, Emprendimiento así como la continuación de sus estudios a nivel superior.

En el contexto curricular de la capacitación de Tecnologías de la Información y Comunicación, el contenido se divide en cuatro módulos que se imparten a partir del tercer semestre con una carga de 7 horas semanales, cada módulo se integra por dos submódulos en los que se busca desarrollar el manejo de aplicaciones de oficina que permiten elaborar documentos electrónicos con características avanzadas utilizando el procesador de textos y la hoja de cálculo, crear y participar en comunidades virtuales para el intercambio de información incluyendo el ámbito educativo, aplicar mantenimiento al equipo de cómputo; para el desarrollo de sistemas con fundamento en las bases de datos y la programación, mediante la creación de páginas web y el software de diseño lograr comunicar ideas e información, en el entorno laboral y escolar.

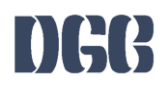

Todas estas competencias posibilitan al egresado en su incorporación al mundo laboral o bien para desarrollar procesos productivos independientes de acuerdo con sus intereses profesionales o las necesidades de su entorno social como asistente en las siguientes áreas: administrativas, soporte técnico, área de sistemas, publicidad, y otras, en diferentes instituciones tanto públicas como privadas.

La enseñanza de la Capacitación de Tecnologías de la Información y Comunicación en la formación para el trabajo de los jóvenes, basada en las Normas Técnicas de Competencia Laboral (NTCL) del Consejo Nacional de Normalización y Certificación de Competencias Laborales (CONOCER) se convierte en una necesidad de primer orden para cumplir con las exigencias de los sectores productivos, de contar con personal calificado que permita desarrollar las potencialidades de sus organizaciones al promover productos y servicios tanto en el mercado nacional como en el internacional, además de proporcionar las herramientas técnicas básicas al estudiantado egresado del nivel medio superior, que les permitirán vencer las fronteras e internarse en el mundo global a través de las Tecnologías de la información y de la comunicación (TIC'S), además de la utilización de las Tecnologías del Aprendizaje y del conocimiento (TAC'S).

CINF0376.01 Elaboración de documentos y comunicación mediante el empleo de las características avanzadas de aplicaciones de cómputo

UINF0650.01 Preservar el equipo de cómputo, insumos, información y el lugar de trabajo

Operar las Herramientas de Computo en ambiente de red UINF0947.01

Elaborar documentos de texto mediante el empleo de las características avanzadas de la aplicación de UINF0948.01 cómputo

UINF0949.01 Elaborar hojas de cálculo mediante el empleo de las características avanzadas la aplicación de cómputo

# Ubicación de la asignatura

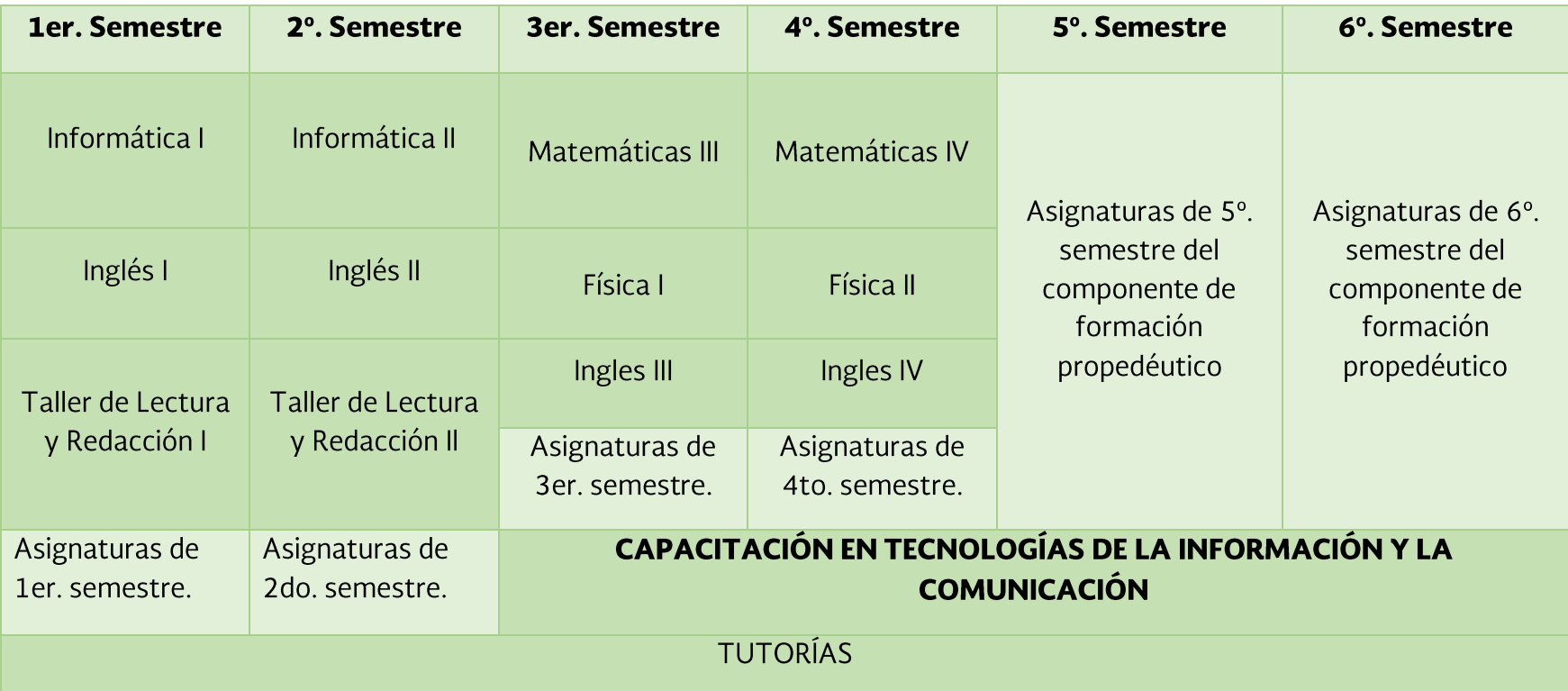

### Mapa de la Capacitación

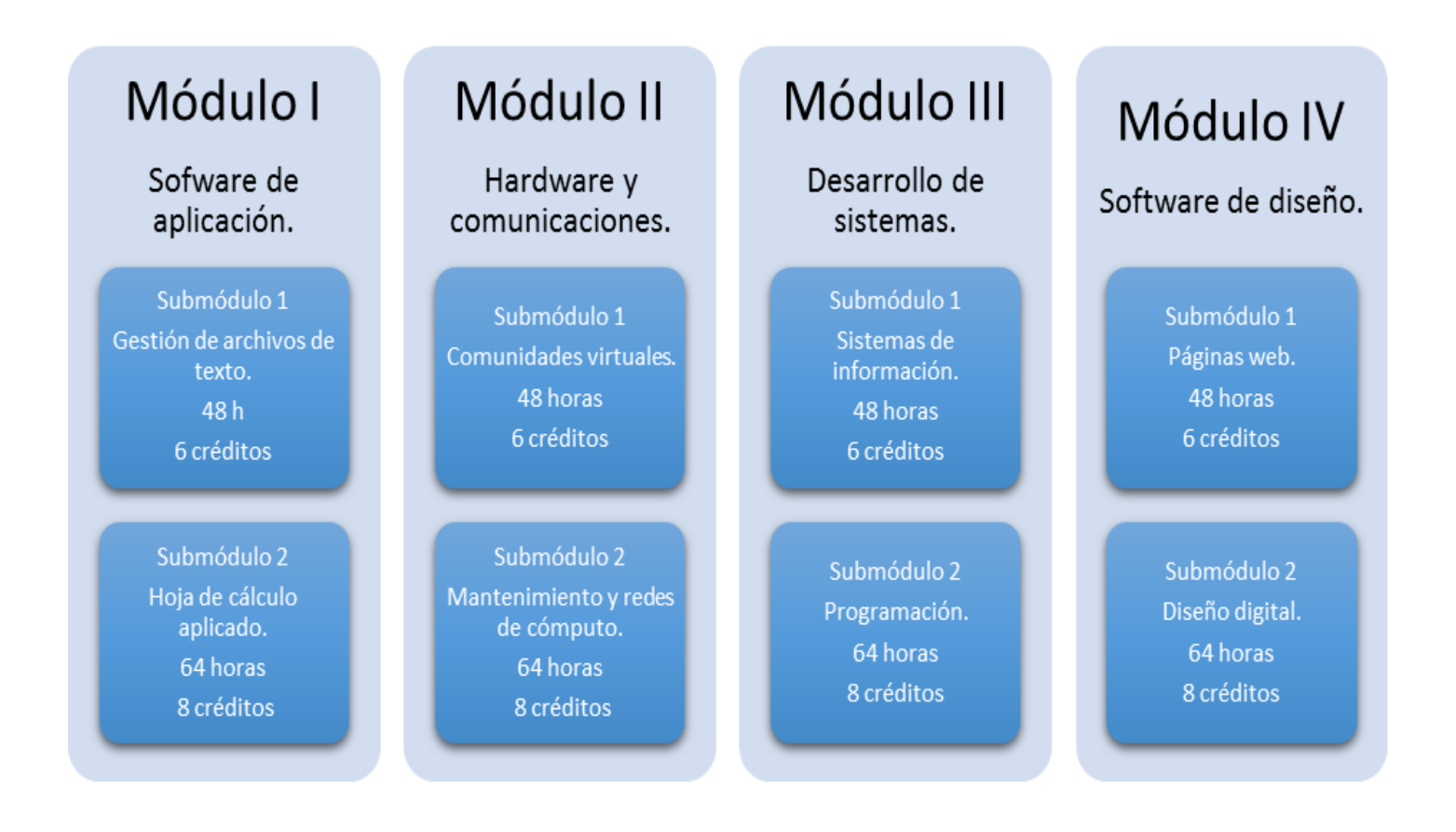

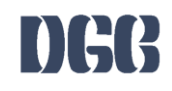

**CLAVE** 

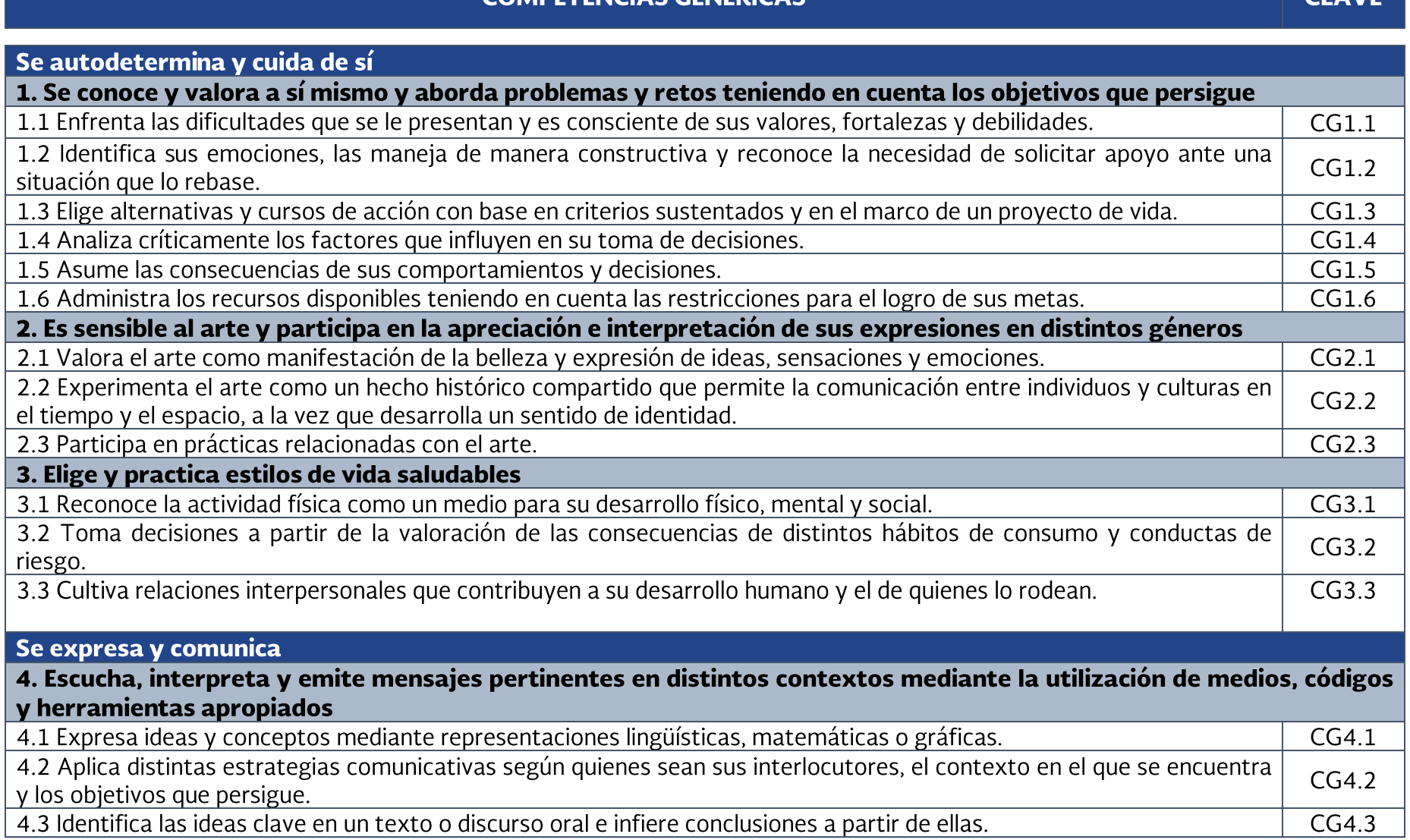

COMPETENCIAS CENÉPICAS

# DGC

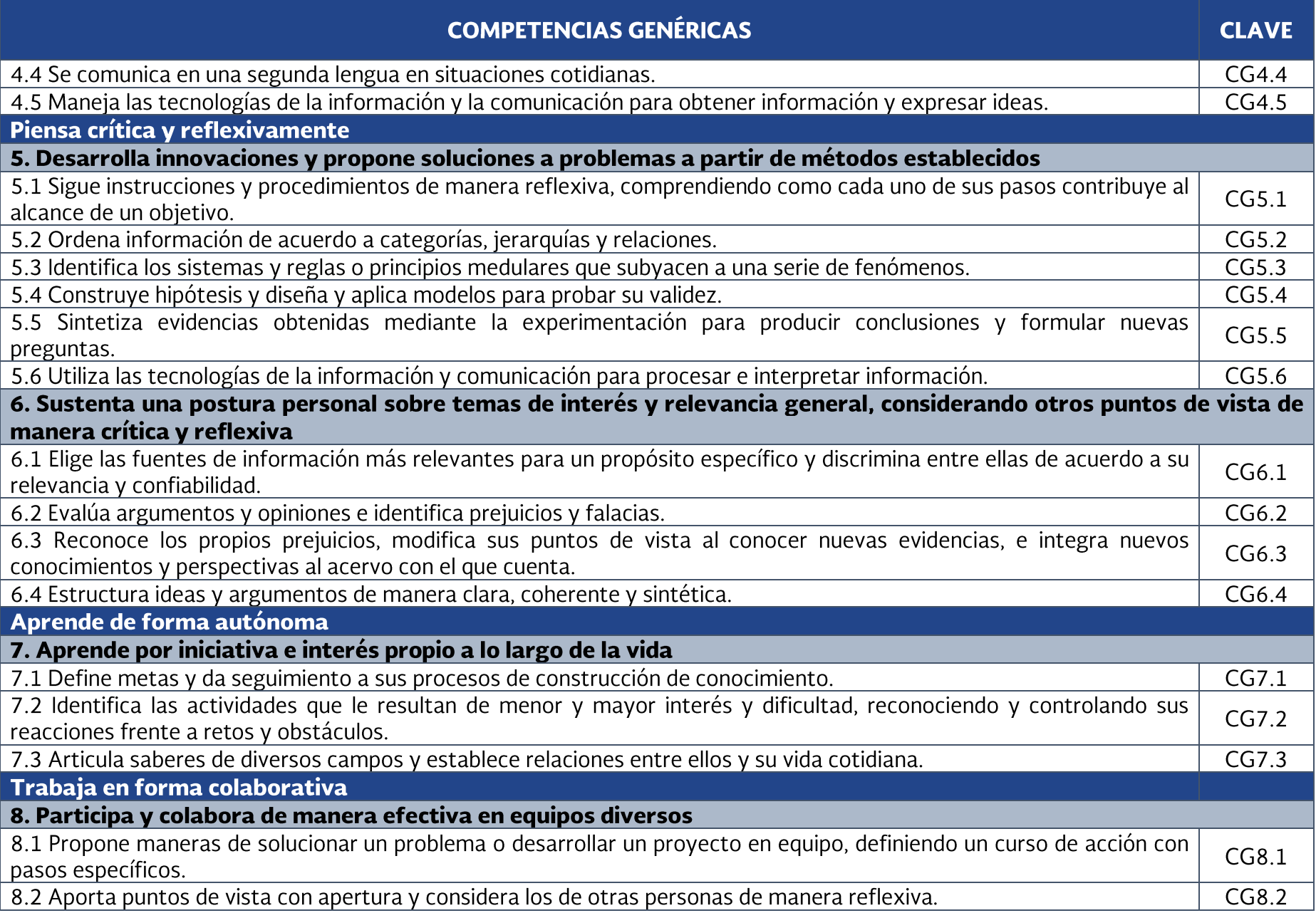

# DGG

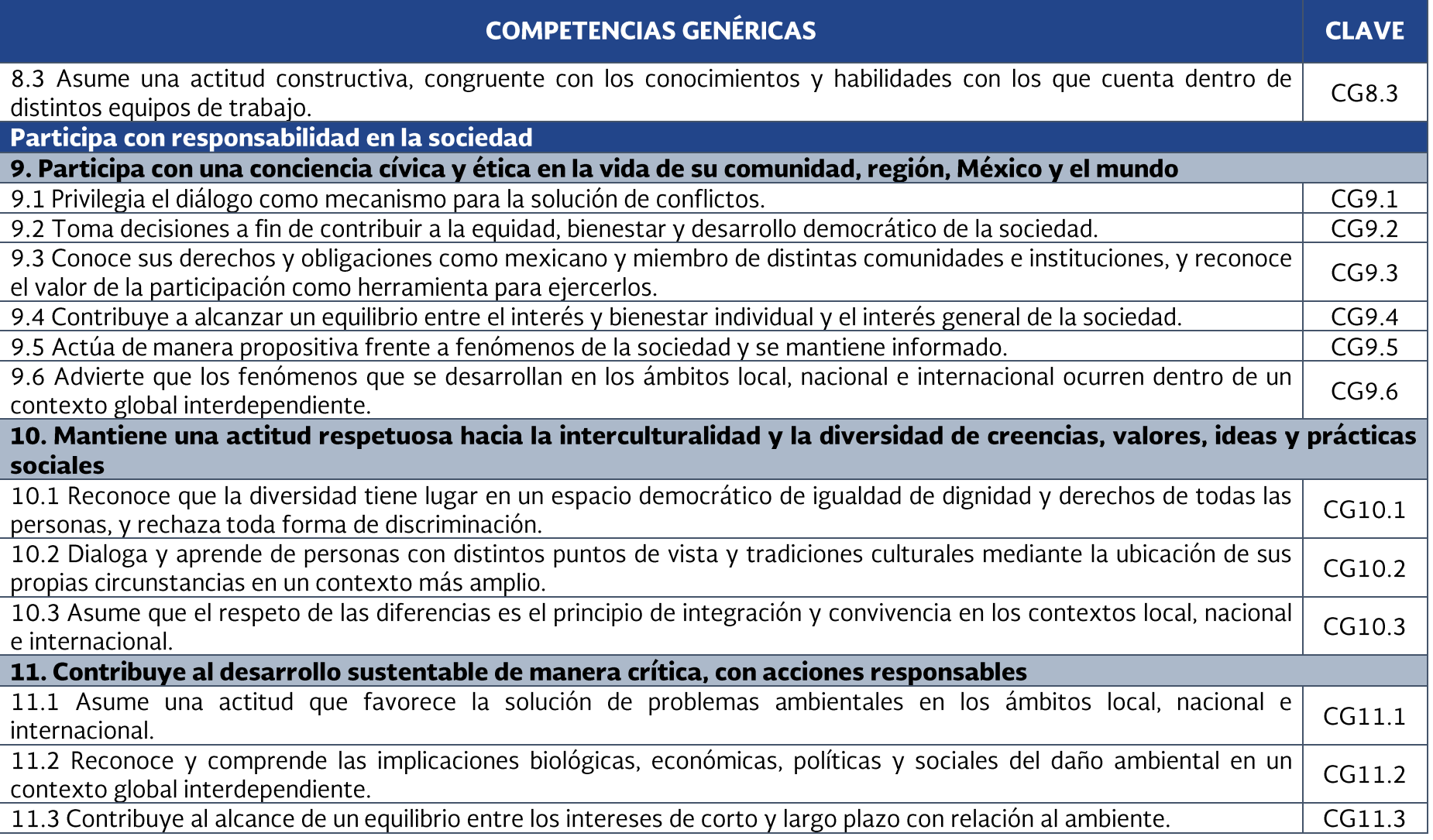

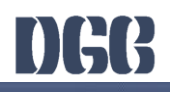

# **COMPETENCIAS PROFESIONALES BÁSICAS**

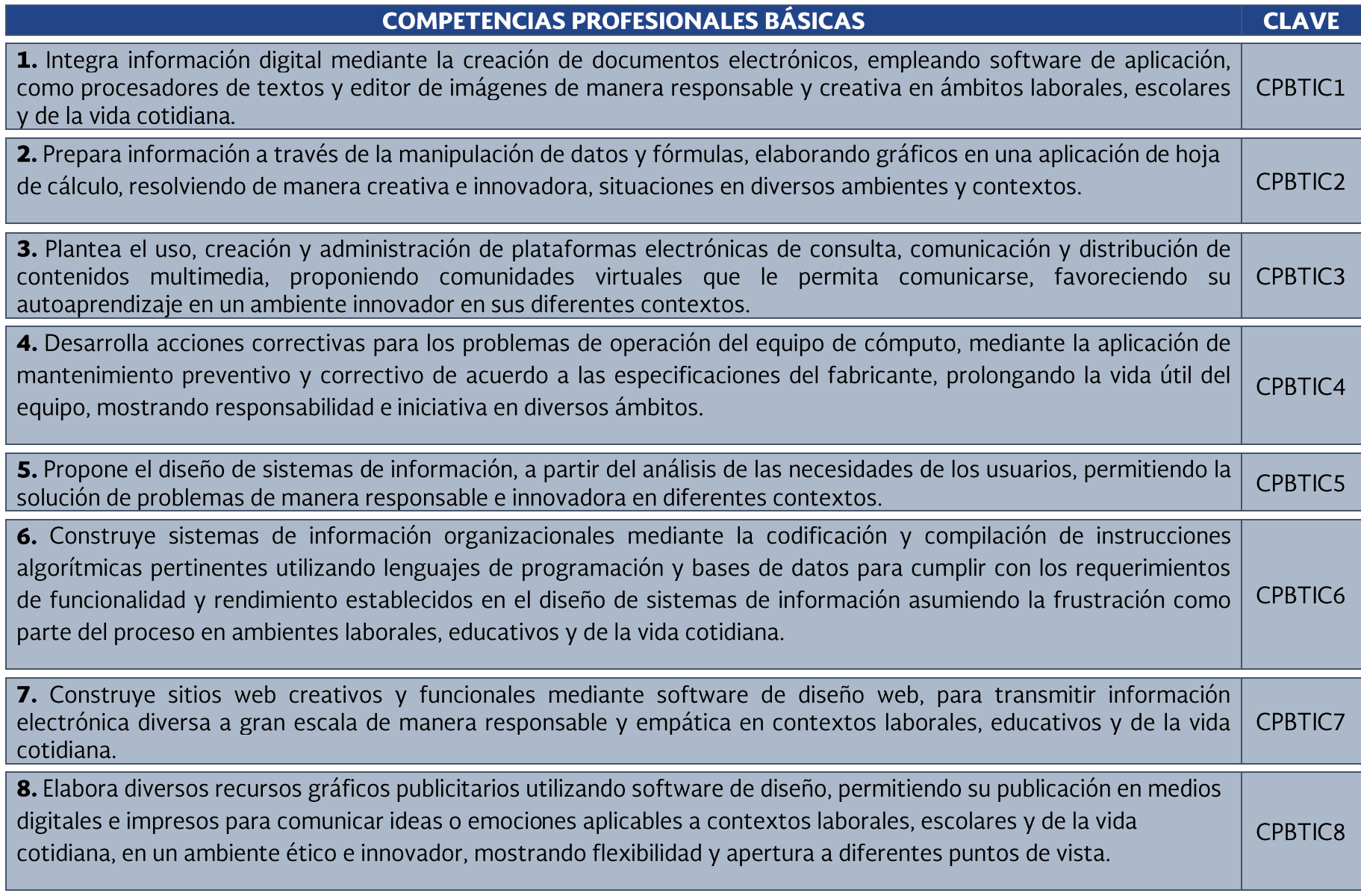

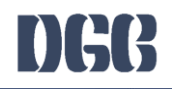

# **DESARROLLO DE MÓDULOS**

Módulo

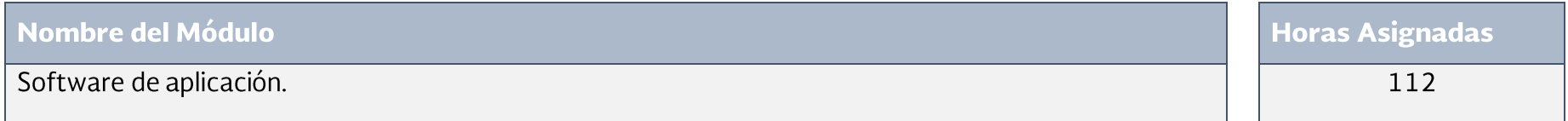

### Propósito del Módulo

 $\mathbf{1}$ 

Prepara información en documentos electrónicos mediante programas de aplicación, para resolver diferentes tipos de problemas presentes en su entorno, en donde se permita transmitir información de forma congruente, coherente y organizada.

Submódulo

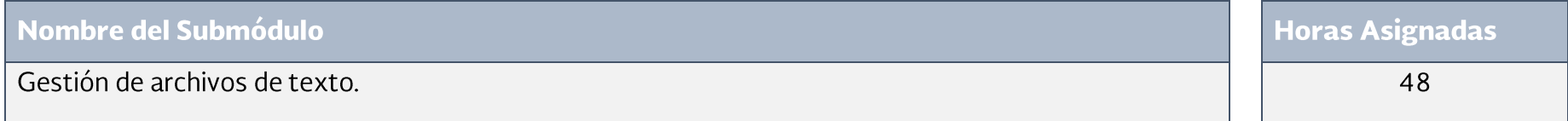

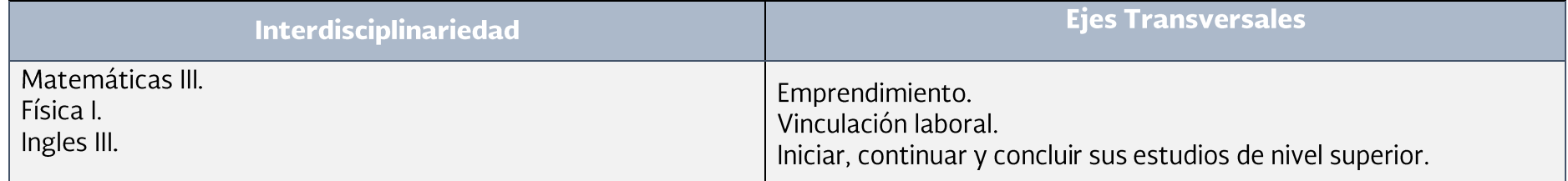

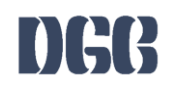

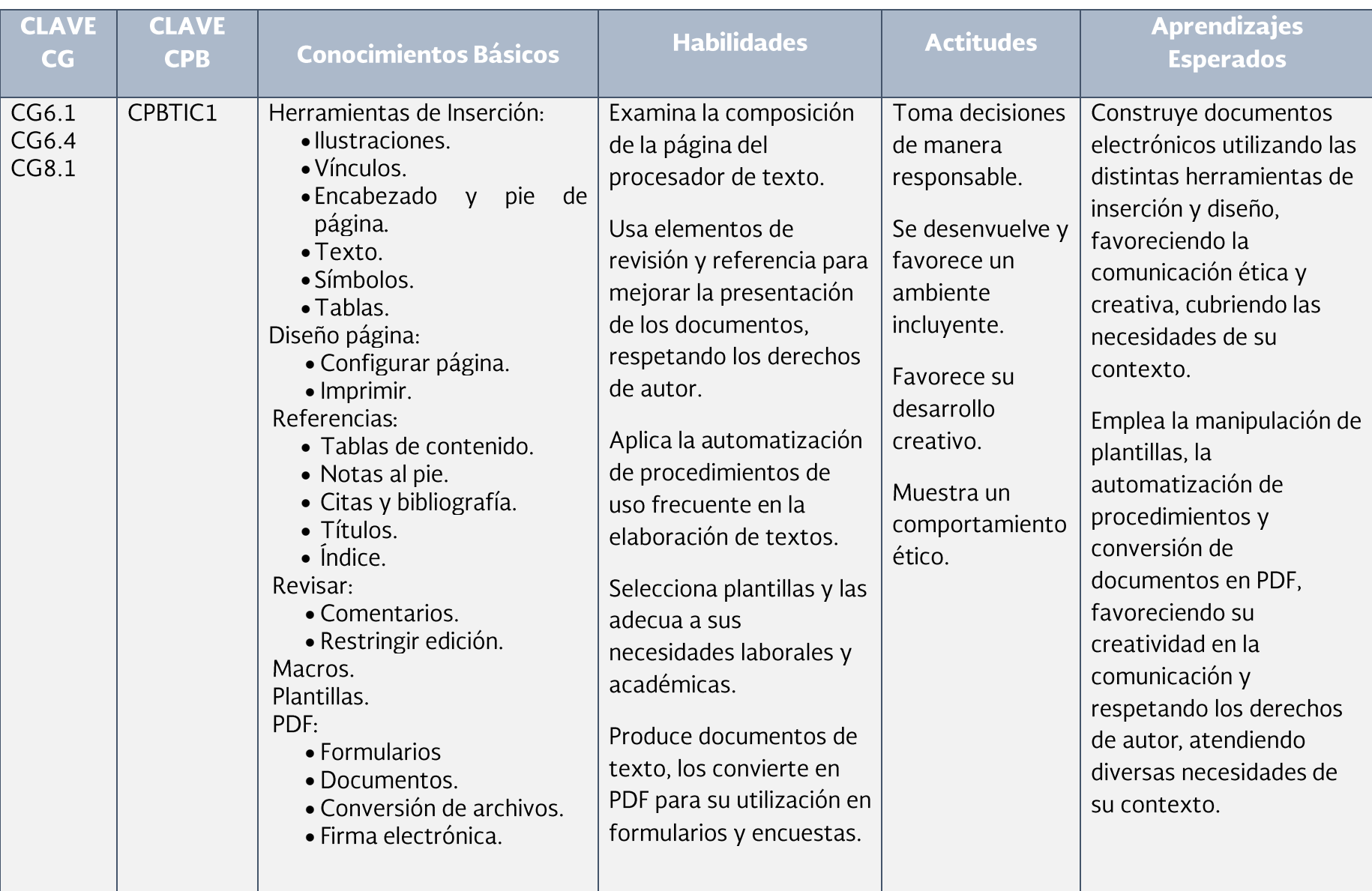

Submódulo  $\Big|2\Big|$ 

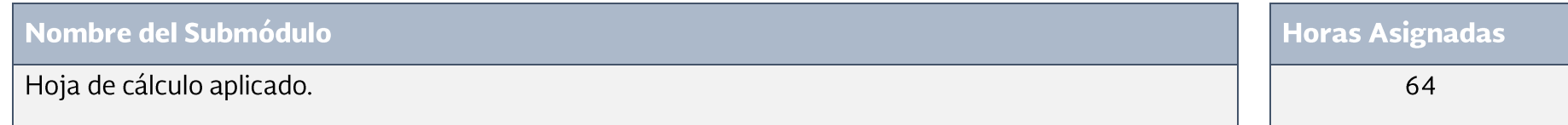

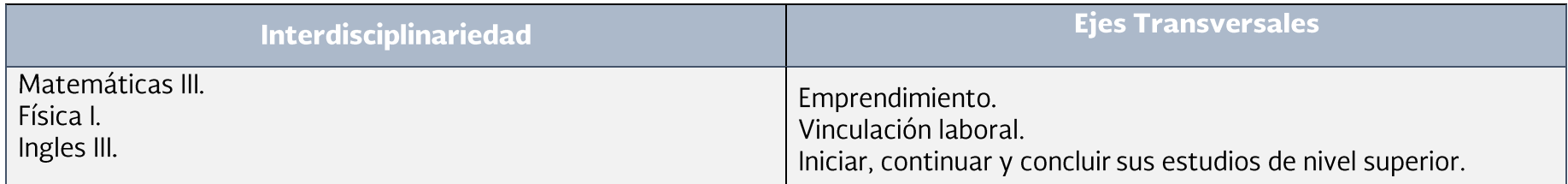

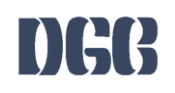

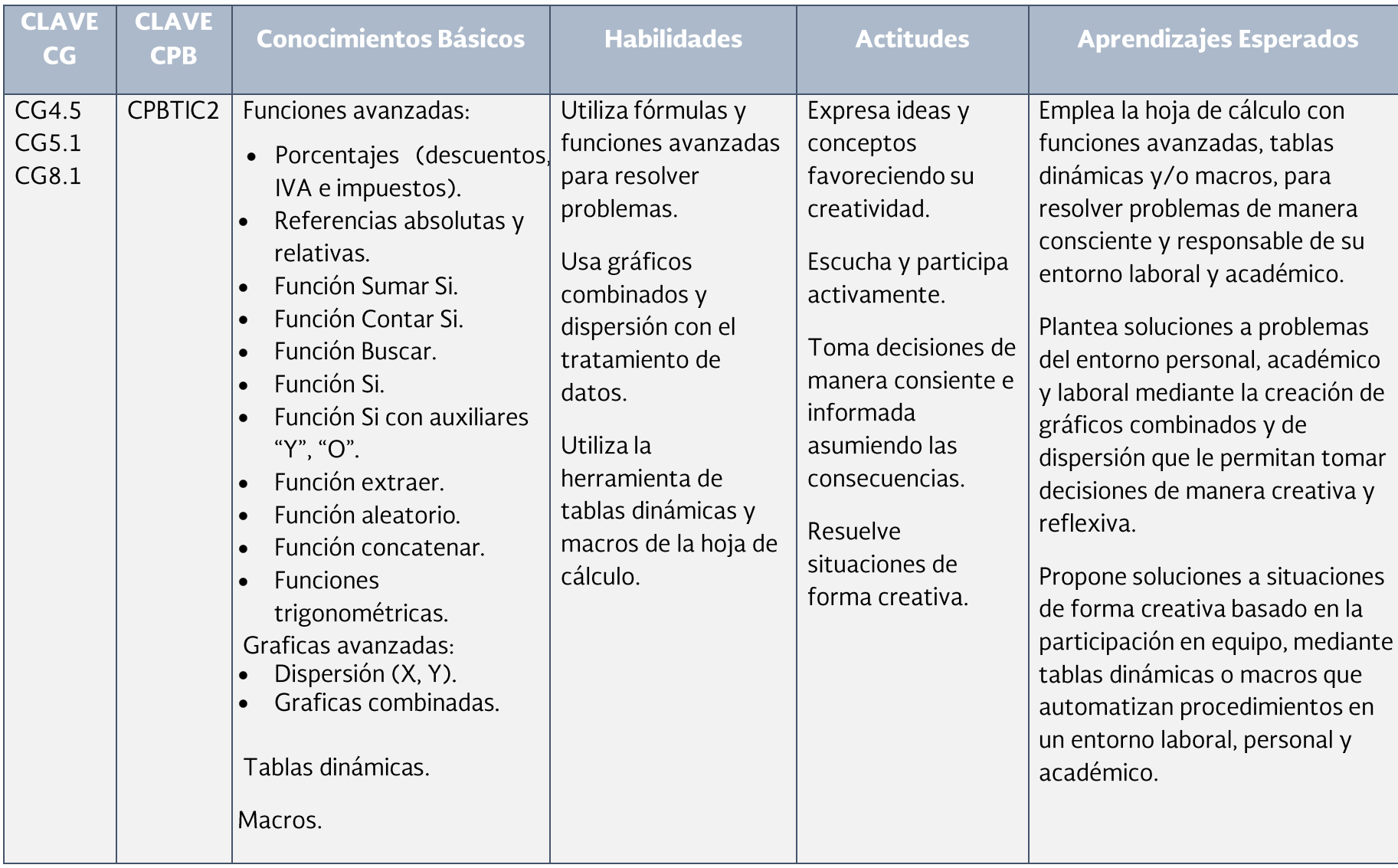

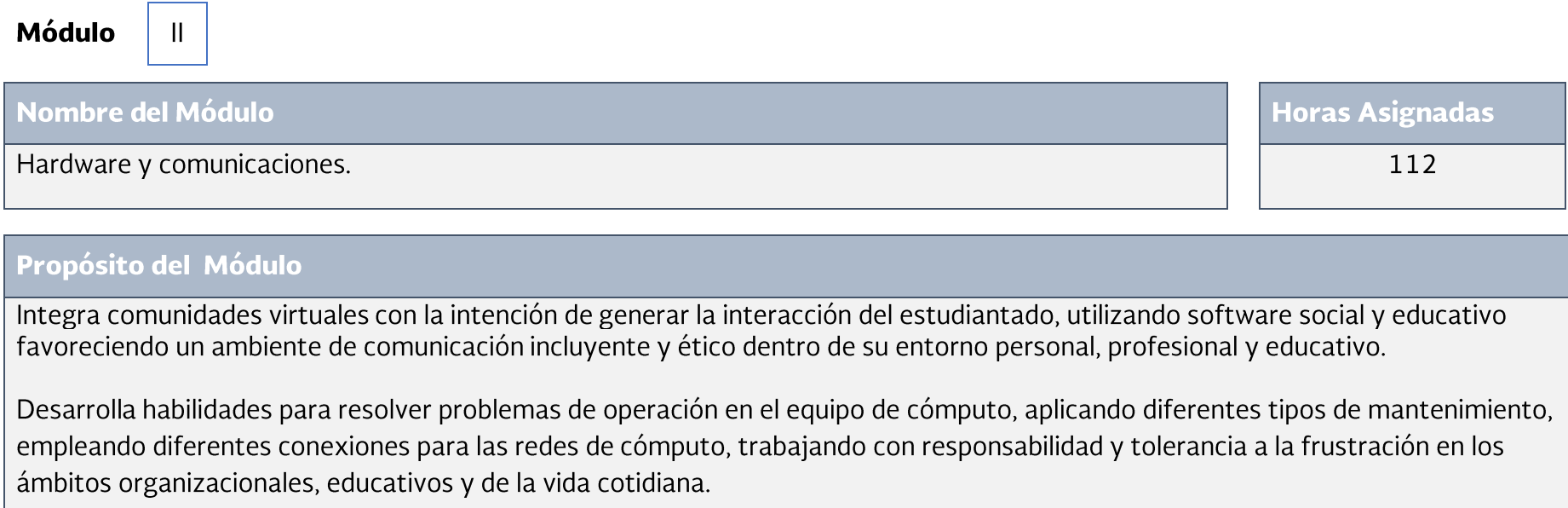

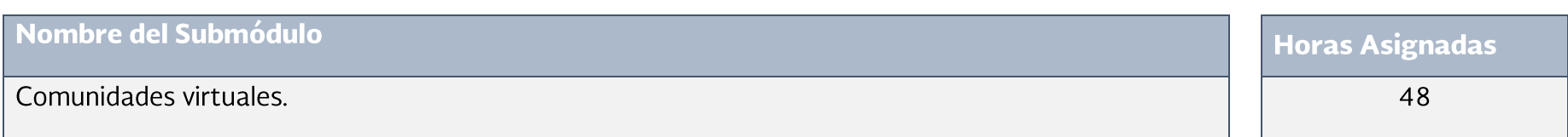

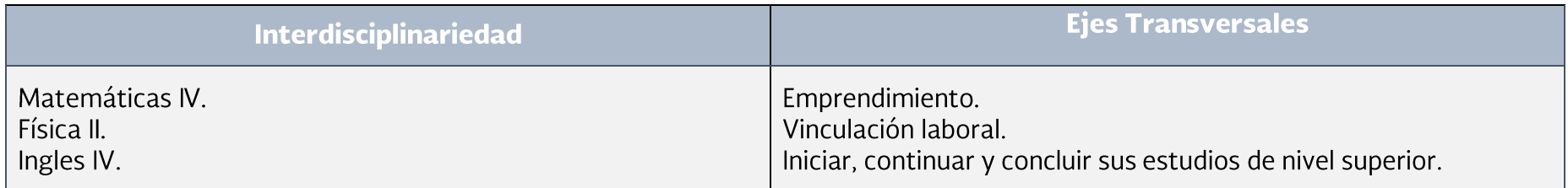

Submódulo

 $\,$  1  $\,$ 

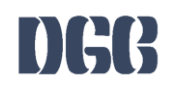

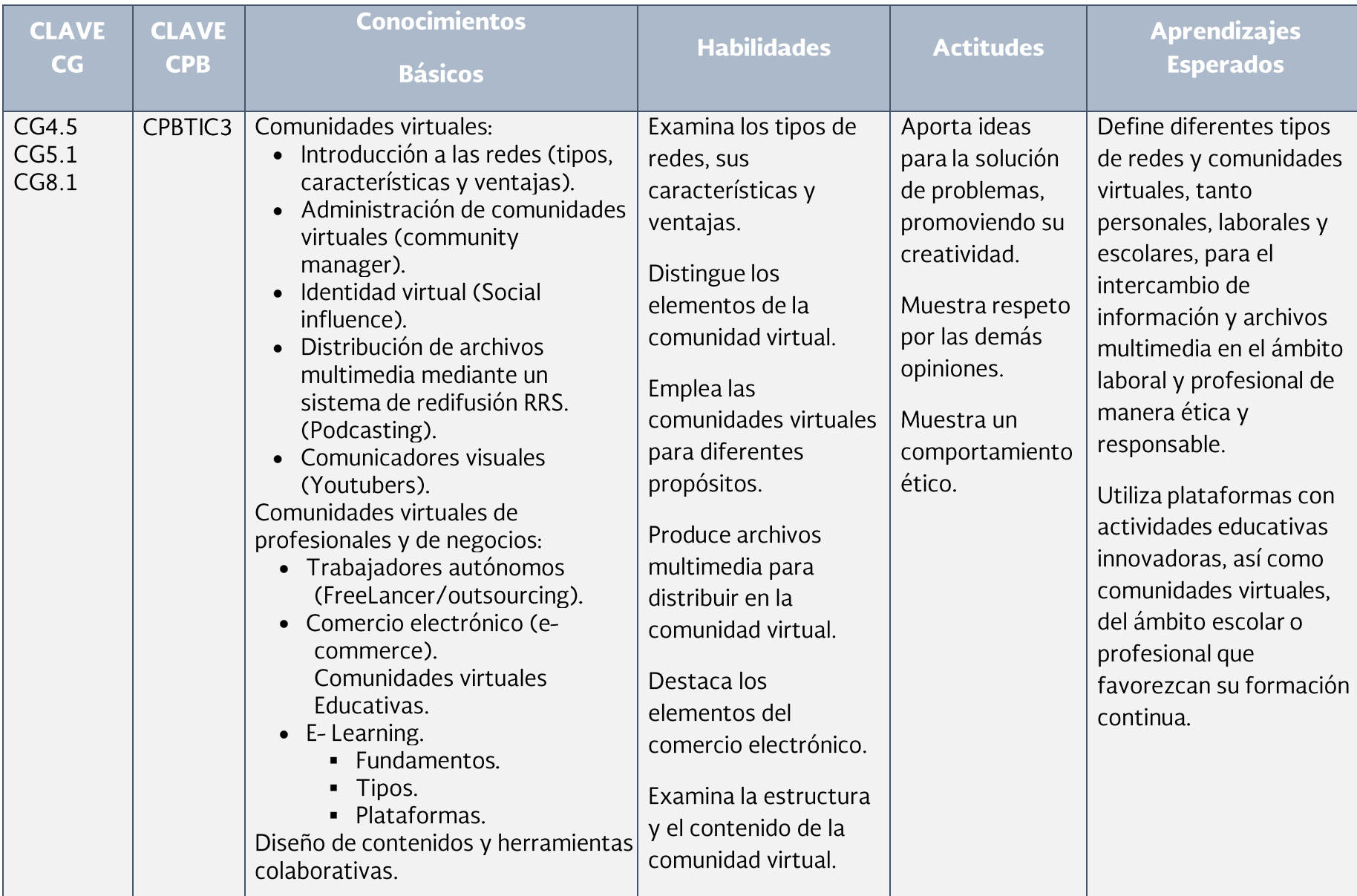

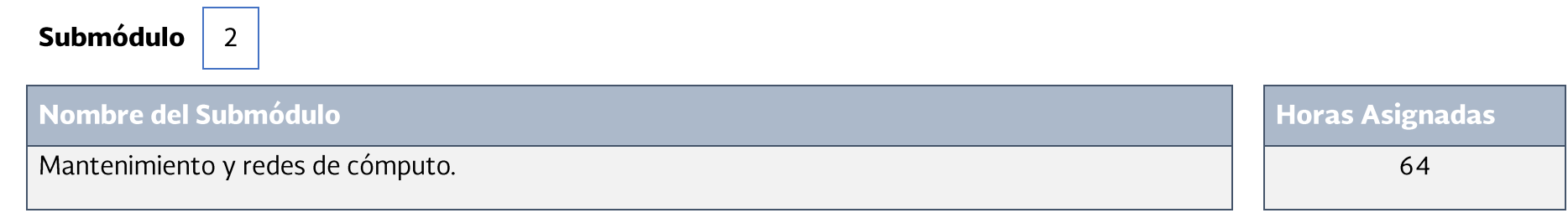

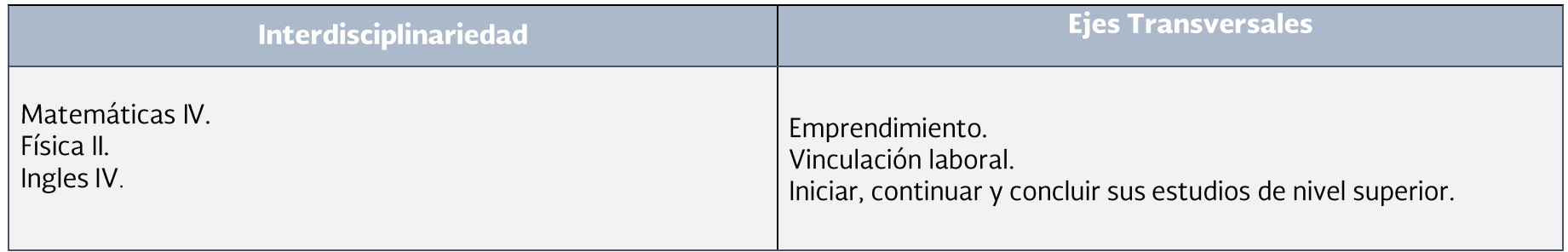

÷

# DGG

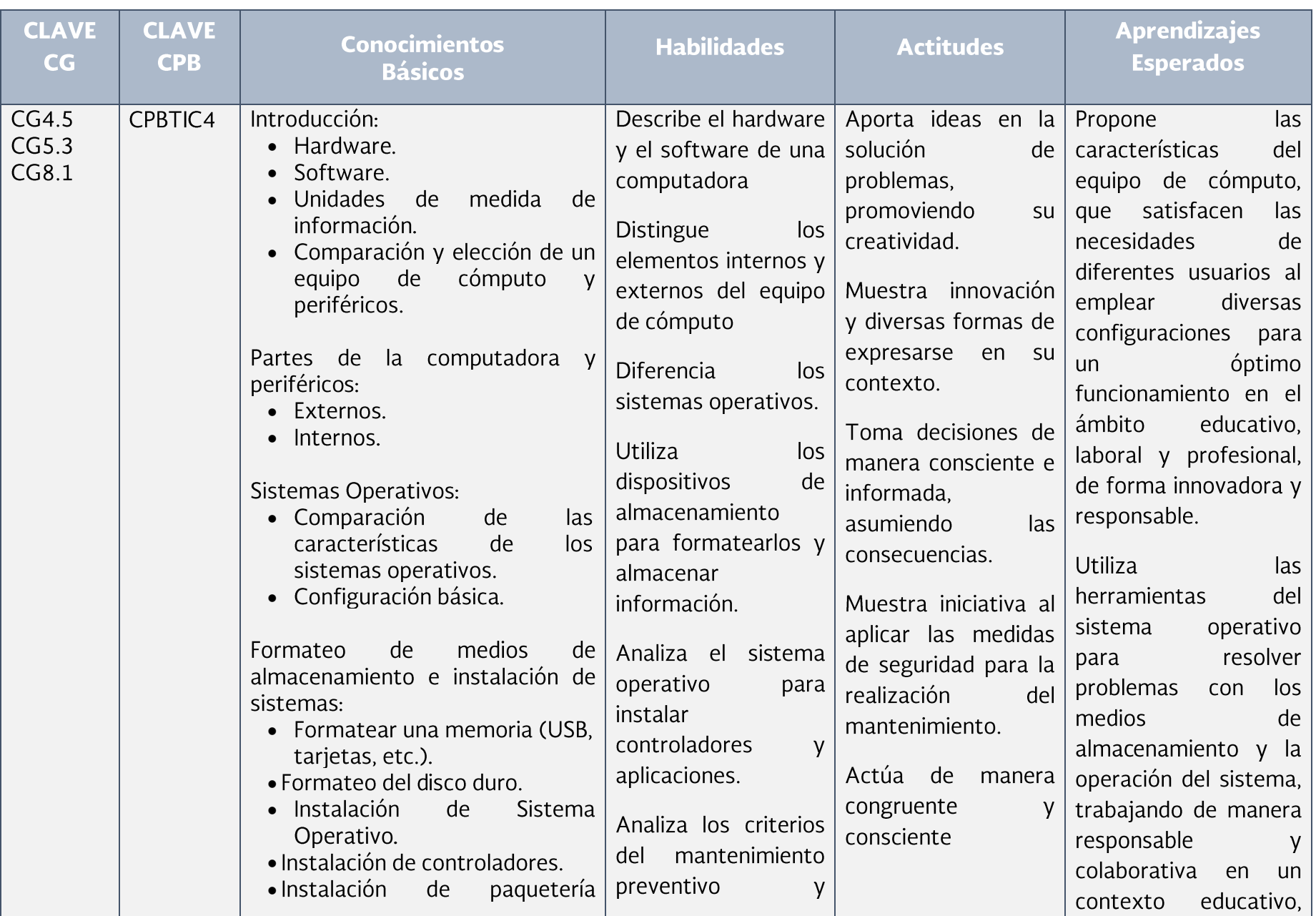

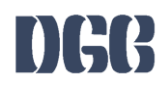

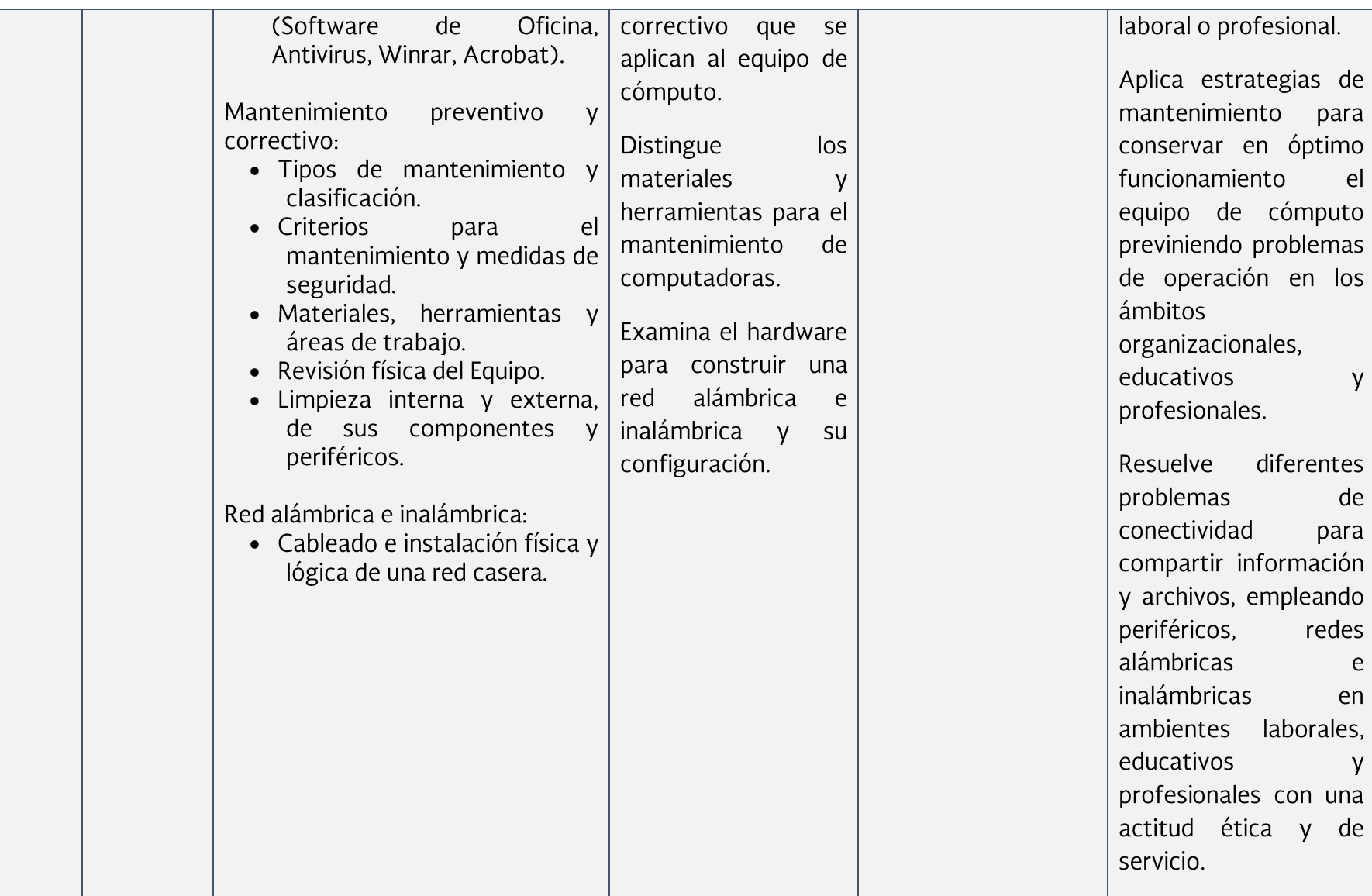

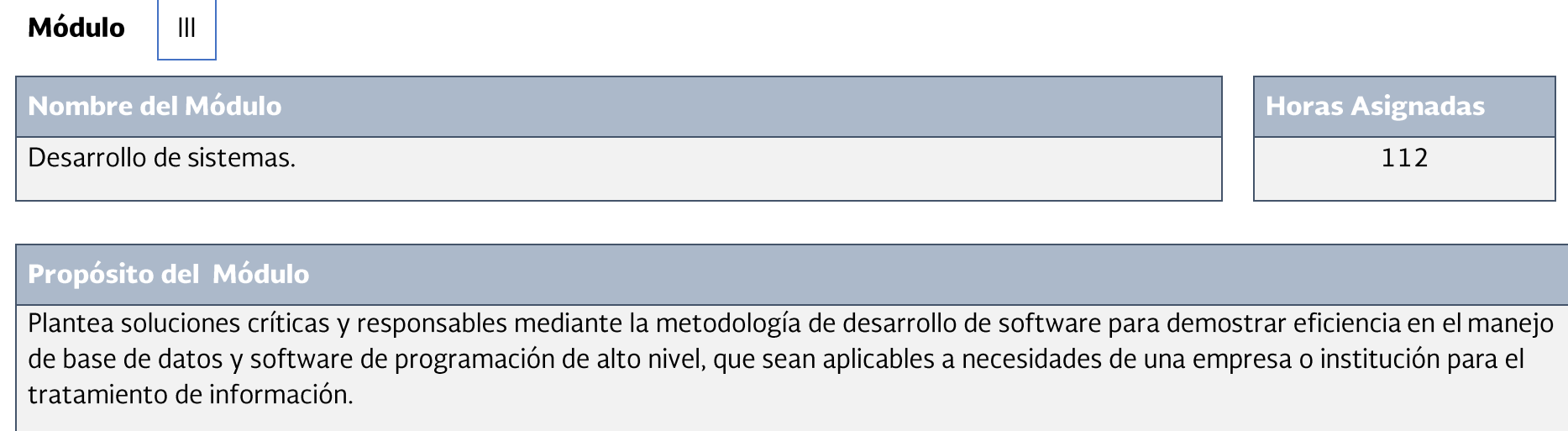

# Submódulo $\begin{vmatrix} 1 \end{vmatrix}$

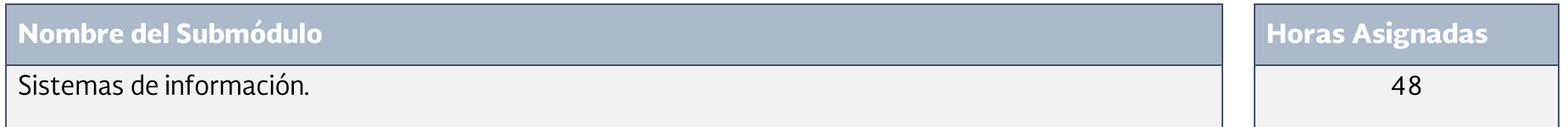

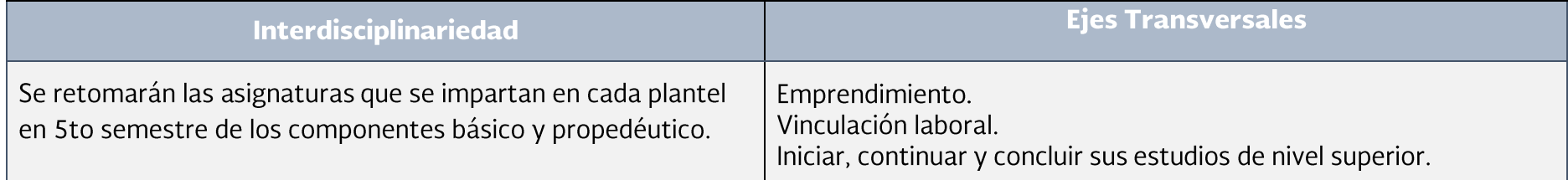

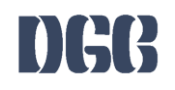

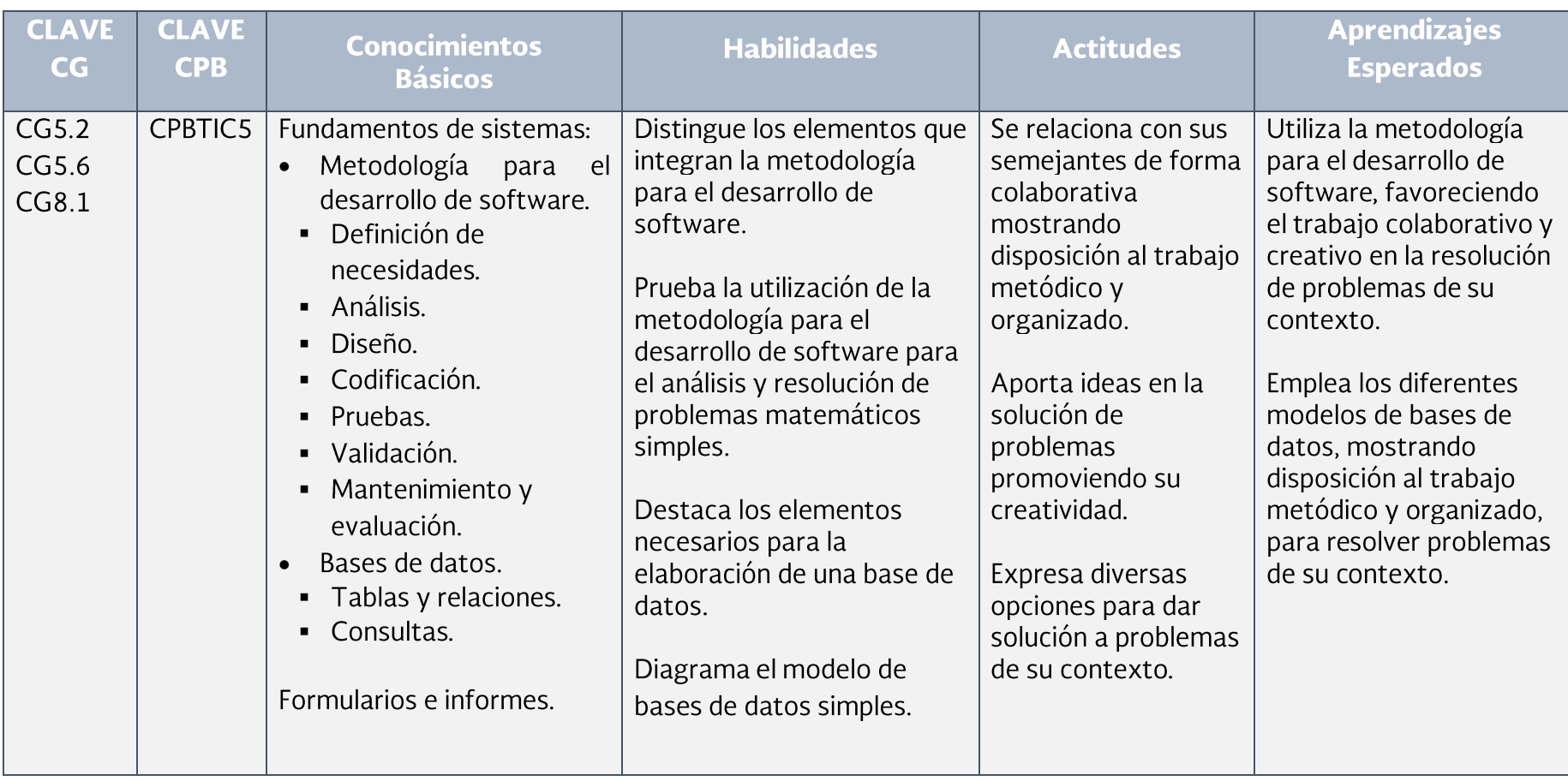

Submódulo  $\overline{2}$ 

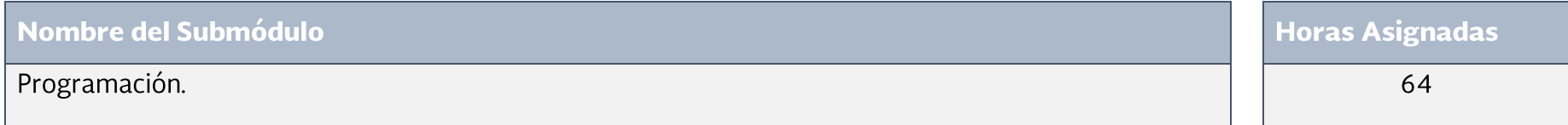

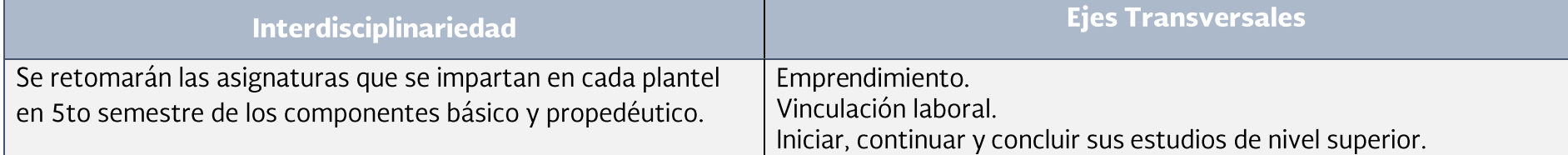

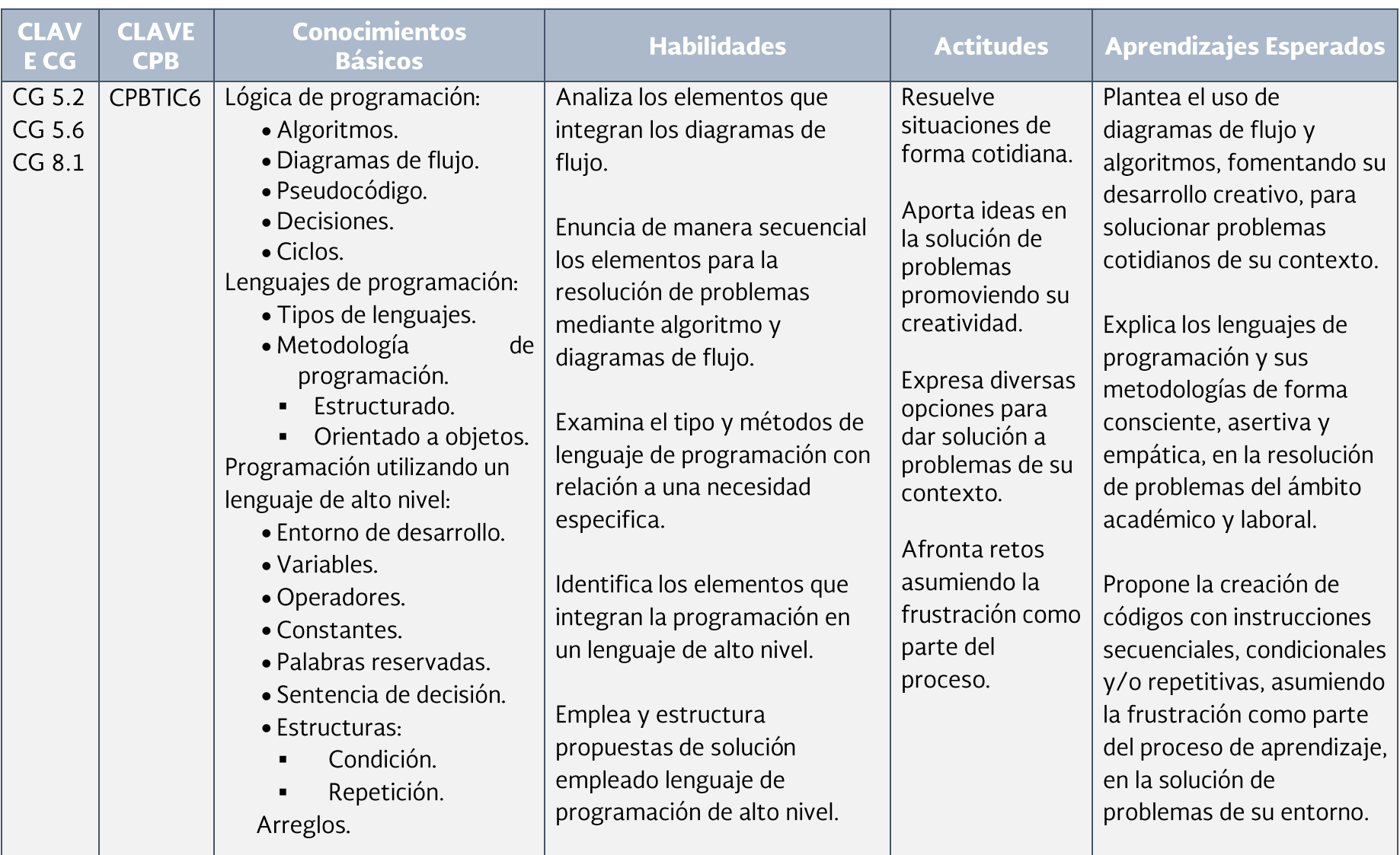

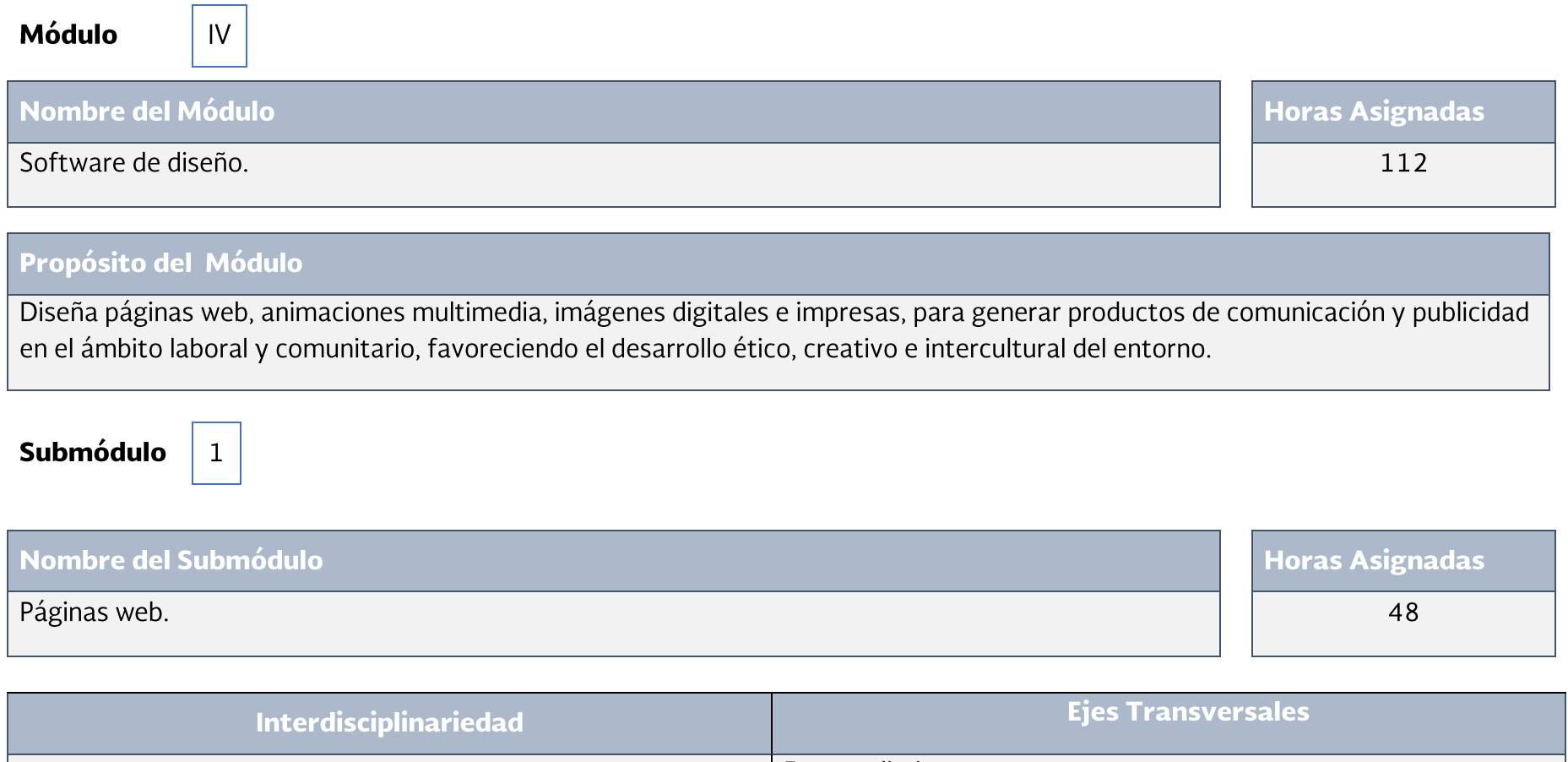

Emprendimiento.<br>Vinculación laboral. Se retomarán las asignaturas que se impartan en cada plantel en 6to semestre de los componentes básico y propedéutico. Iniciar, continuar y concluir sus estudios de nivel superior.

28

# DGG

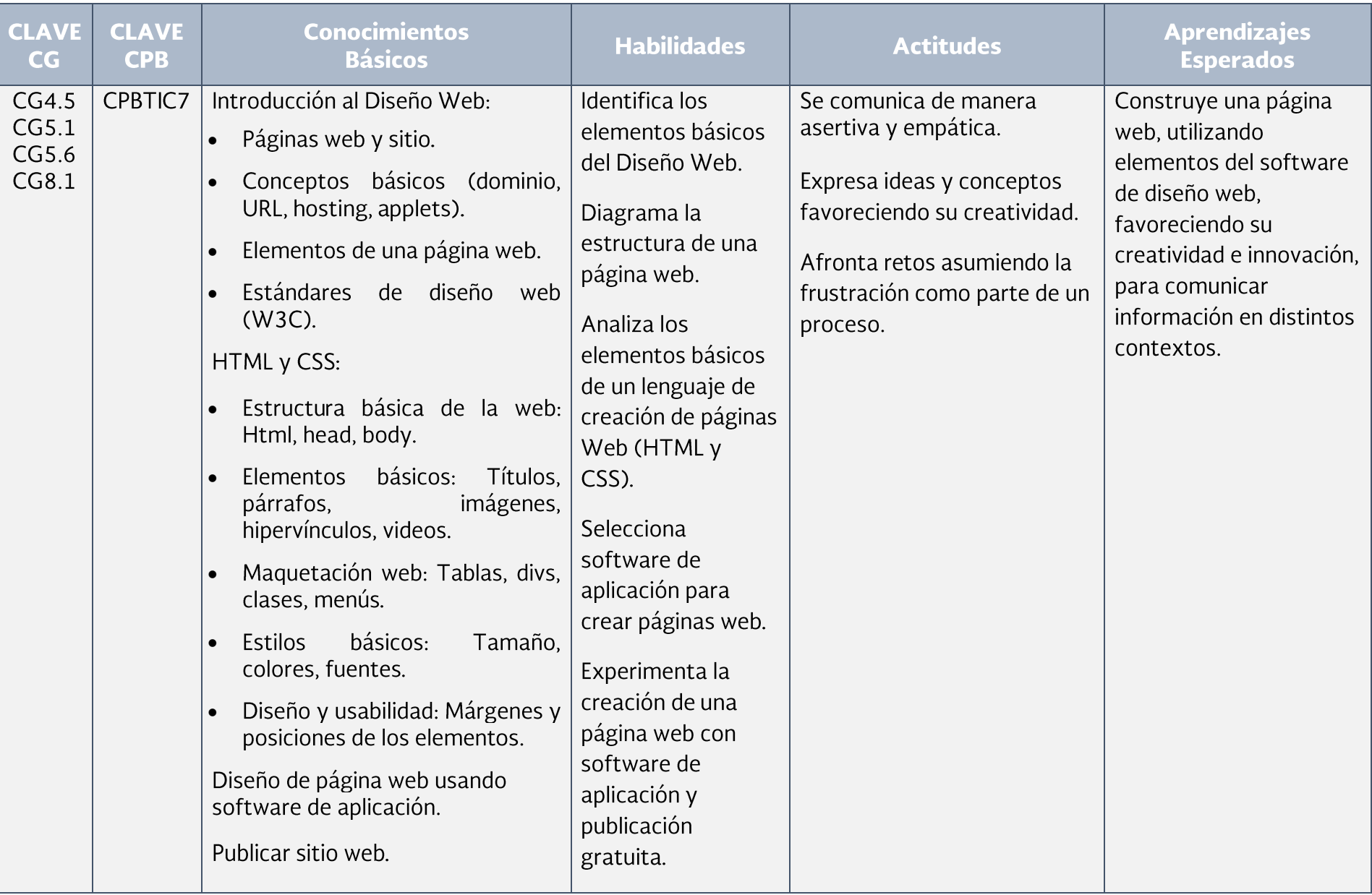

Submódulo  $\overline{2}$ 

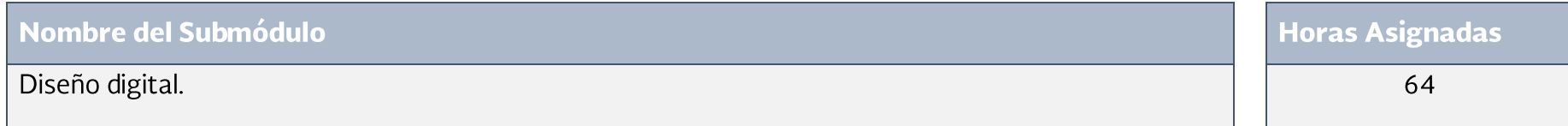

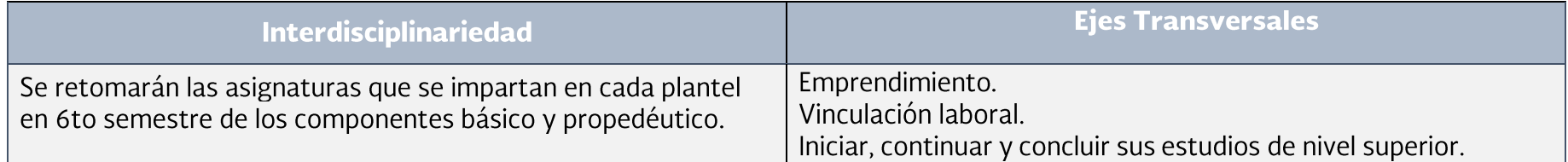

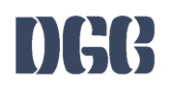

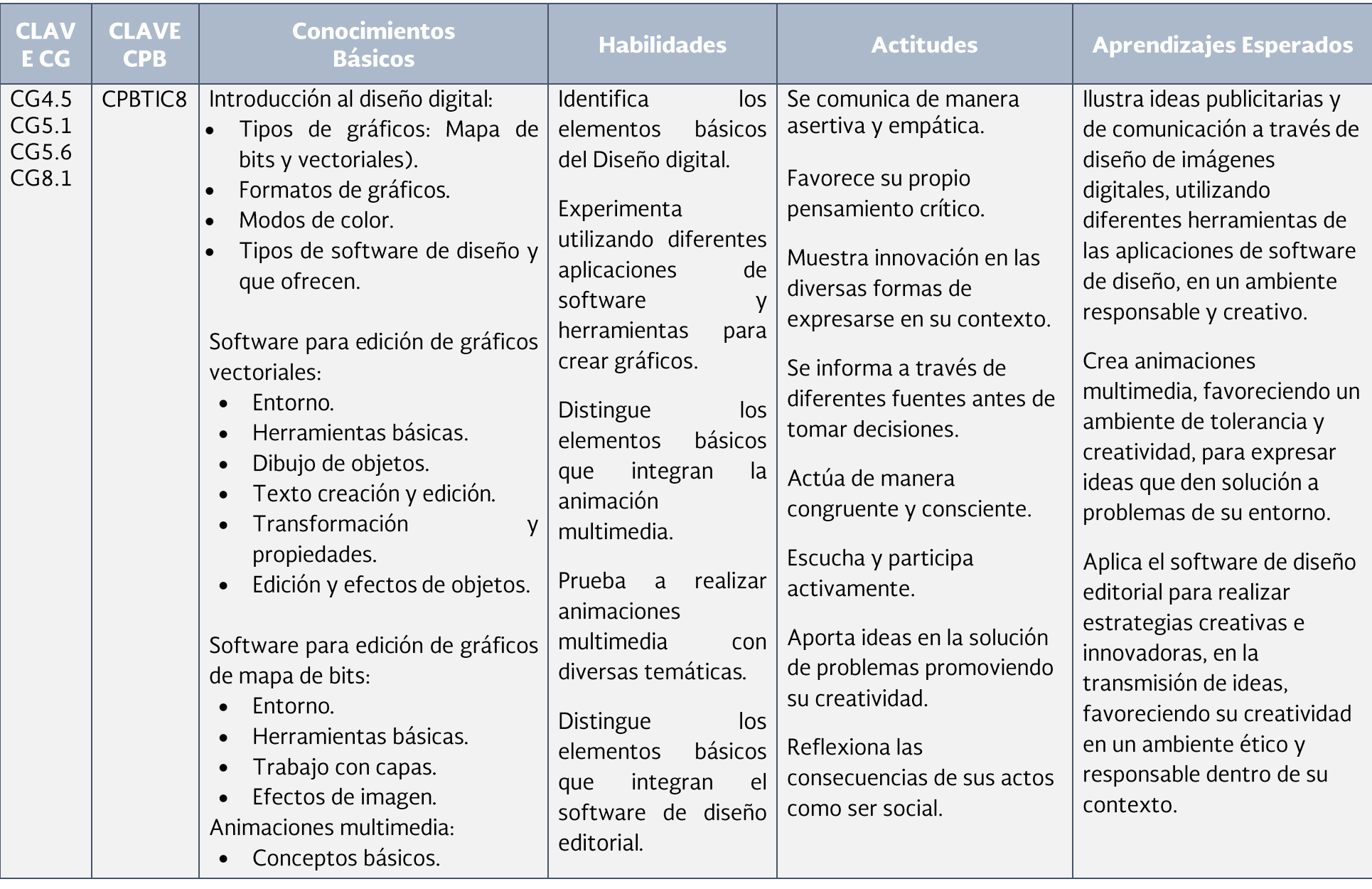

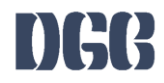

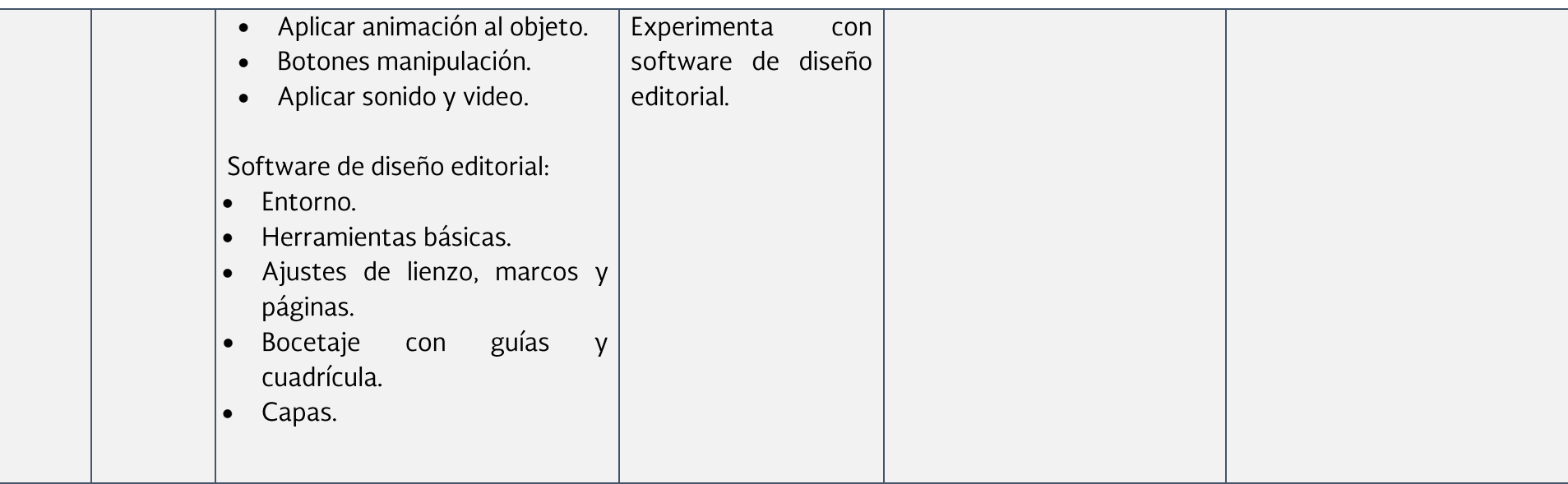

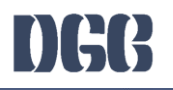

### **EVALUACIÓN POR COMPETENCIAS**

Con base en el Acuerdo 8/CD/2009 del Comité Directivo del Sistema Nacional de Bachillerato, actualmente denominado Padrón de Buena Calidad del Sistema Nacional de Educación Media Superior (PBC-SiNEMS), la evaluación debe ser un proceso continuo que permita recabar evidencias pertinentes sobre el logro de aprendizajes del estudiantado tomando en cuenta la diversidad de estilos y ritmos, con el fin de retroalimentar el proceso de enseñanza-aprendizaje y mejorar sus resultados.

De igual manera, el Modelo Educativo para la Educación Obligatoria (SEP 2017) señala que la evaluación es un proceso que tiene como objetivo mejorar el desempeño del alumnado e identificar sus áreas de oportunidad. Además, es un factor que impulsa la transformación de la práctica pedagógica y el seguimiento de los aprendizajes.

Para que la evaluación sea un proceso transparente y participativo donde se involucre al personal docente y al estudiantado, debe favorecerse:

- La autoevaluación: en ésta el bachiller valora sus capacidades con base a criterios y aspectos definidos con claridad por el personal . docente, el cual debe motivarle a buscar que tome conciencia de sus propios logros, errores y aspectos a mejorar durante su aprendizaje.
- La coevaluación: a través de la cual las personas pertenecientes al grupo valoran, evalúan y retroalimentan a un integrante en particular respecto a la presentación de evidencias de aprendizaje, con base en criterios consensuados e indicadores previamente establecidos.
- La heteroevaluación: la cual consiste en un juicio emitido por el personal docente sobre las características del aprendizaje del . estudiantado, señalando las fortalezas y aspectos a mejorar, teniendo como base los aprendizajes logrados y evidencias específicas.

Para evaluar por competencias, se debe favorecer el proceso de formación a través de:

- La Evaluación Diagnóstica: se realiza antes de algún proceso educativo (curso, secuencia o segmento de enseñanza) para estimar  $\mathbf{r}$ los conocimientos previos del estudiantado, identificar sus capacidades cognitivas con relación al programa de estudios y apoya al personal docente en la toma de decisiones para el trabajo en el aula.
- La Evaluación Formativa: se lleva a cabo durante el proceso educativo y permite precisar los avances logrados en el desarrollo de  $\blacksquare$ competencias por cada estudiante y advierte las dificultades que encuentra durante el aprendizaje. Tiene por objeto mejorar, corregir o reajustar su avance y se fundamenta, en parte, en la autoevaluación. Implica una reflexión y un diálogo con el estudiantado acerca de los resultados obtenidos y los procesos de aprendizaje y enseñanza que le llevaron a ello; permite estimar la eficacia de las experiencias de aprendizaje para mejorarlas y favorece su autonomía.

• La Evaluación Sumativa: se realiza al final de un proceso o ciclo educativo considerando el conjunto de diversas evidencias que surgen de los aprendizajes logrados.

Con el fin de que el estudiantado muestre el saber hacer que subyace en una competencia, los aprendizajes esperados permiten establecer una estrategia de evaluación, por lo tanto, contienen elementos observables que deben ser considerados en la evaluación tales como:

- La participación (discurso y comunicación, compromiso, empeño e iniciativa, cooperación). .
- Las actividades generativas (trabajo de campo, proyectos, solución de casos y problemas, composición de textos, arte y dramatizaciones).
- Las actividades de análisis (comprensión e integración de conceptos como interpretación, síntesis y clasificación, toma de decisiones, juicio y evaluación, creación e invención y pensamiento crítico e indagación).

Para ello se consideran instrumentos que pueden agruparse principalmente en (Díaz-Barriga, 2014):

- Rúbricas: Son guías que describen las características específicas de lo que se pretende evaluar (productos, tareas, proyectos, . exposiciones, entre otras) precisando los niveles de rendimiento que permiten evidenciar los aprendizajes logrados de cada estudiante, valorar su ejecución y facilitar la retroalimentación.
- Portafolios: permiten mostrar el crecimiento gradual y los aprendizajes logrados con relación al programa de estudios, centrándose . en la calidad o nivel de competencia alcanzado y no en una mera colección al azar de trabajos sin relación. Éstos establecen criterios y estándares para elaborar diversos instrumentos para la evaluación del aprendizaje ponderando aspectos cualitativos de lo cuantitativo.

Los trabajos que se pueden integrar en un portafolio y que pueden ser evaluados a través de rúbricas son: ensayos, videos, series de problemas resueltos, trabajos artísticos, trabajos colectivos, comentarios a lecturas realizadas, autorreflexiones, reportes de laboratorio, hojas de trabajo, guiones, entre otros, los cuales deben responder a una lógica de planeación o proyecto.

Con base en lo anterior, los programas de estudio de la Dirección General del Bachillerato al incluir elementos que enriquecen la labor formativa tales como la transversalidad, las habilidades socioemocionales y la interdisciplinariedad trabajadas de manera colegiada y permanentemente en el aula, consideran a la evaluación formativa como eje central al promover una reflexión sobre el progreso del desarrollo de competencias del alumnado. Para ello, es necesario que el personal docente brinde un acompañamiento continuo con el propósito de mejorar, corregir o reajustar el logro del desempeño del bachiller sin esperar la conclusión del semestre para presentar una evaluación final.

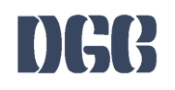

### **FUENTES DE CONSULTA**

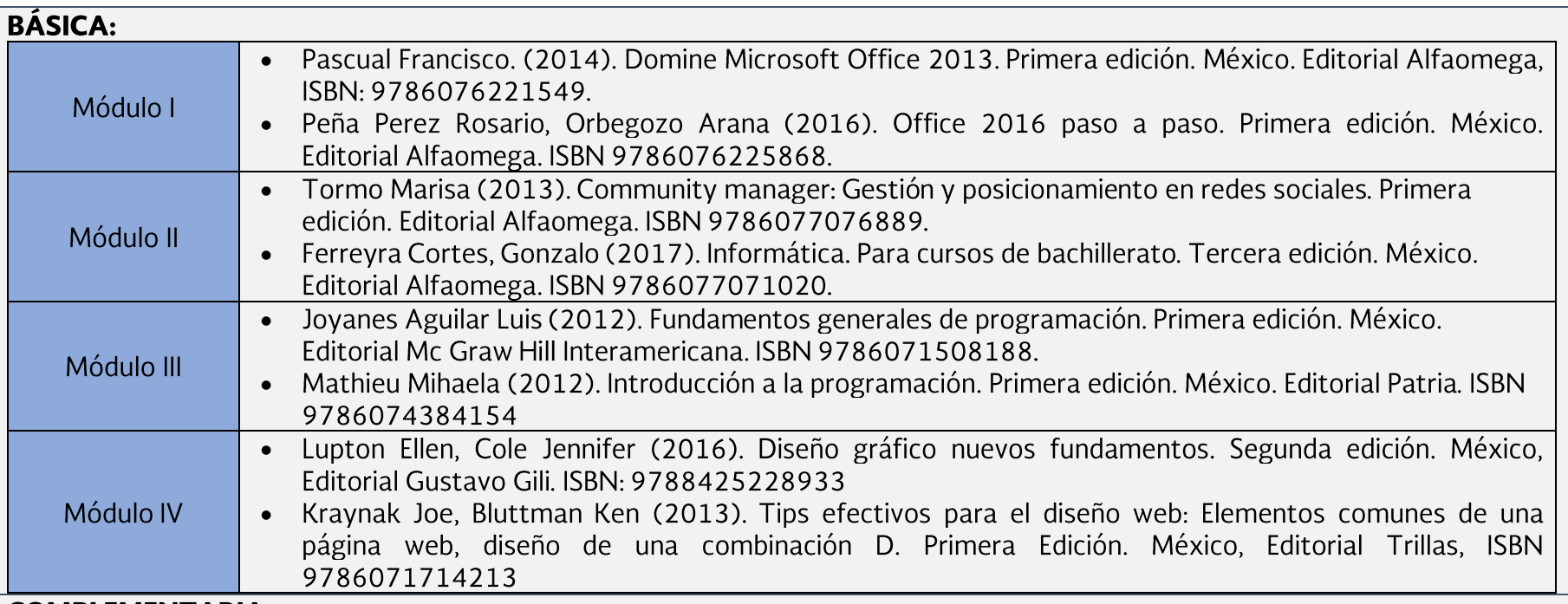

### **COMPLEMENTARIA:**

- Perez Marques María. (2013). Office 2013 a través de ejemplos. Primera edición. México. Editorial Alfaomega. ISBN:  $\bullet$ 9786077077206.
- Peña Pérez Rosario, Balart Martín Laura. (2013). Office 2013. Manual práctico paso a paso. Segunda edición. México.  $\bullet$ Editorial Alfaomega. ISBN: 9786077076902
- Gallego Vázquez José Antonio (2012). Todo lo que hay que saber de las comunidades virtuales y redes sociales. Primera  $\bullet$ edición. España. Editorial Wolters Kluwer. ISBN 9788493955953.
- Olifer Natalia (2009). Redes de computadoras. Primera edición. México. Editorial Mc Graw Hill Interamericana. ISBN  $\bullet$ 9789701072493.
- · Whitten Jeffrey L. (2008). Análisis de sistemas, diseño y métodos. Séptima edición. México. Editorial Mc grw Hill. ISBN: 9789701066140.
- · Pipes Alan (2011). Diseño de sitios web. Primera edición. México. Editorial Promopress. ISBN: 9788492810260.

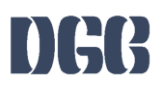

- Carrera Filipe (2011). Redes sociales y networking, guía de supervivencia profesional para mejorar la comunicación y las redes de contactos con la web 2.0. Primera edición. México Editorial Profit. ISBN: 9788415330677.
- Mano Morris M. (2003). Diseño digital. Tercera edición. México. Editorial Prentice Hall. ISBN: 9789702604389  $\bullet$
- Senn James A (2001). Análisis y díselos de sistemas de información. Segunda edición. México. Editorial Mc Graw Hill. ISBN:  $\bullet$ 9789684229914.
- Peñaloza Romero, Ernesto (2004). Fundamentos de programación en C/C++. Cuarta edición. México. Editorial Alfaomega,  $\bullet$ ISBN: 9789701509050.
- · Gómez Vieites, Alvaro (2011). Enciclopedia de la seguridad informática. Segunda edición. México. Editorial Alfaomega. ISBN: 9786077071815
- Markovitz Alan B (2006). Diseño digital. Segunda edición. España. Editorial Mc Graw Hill. ISBN:9799701050728

### **ELECTRÓNICA**

- Arranz, Q. (2017). Curso de Excel Avanzado. Obtenido de: https://excelyvba.com/curso-de-excel-avanzado/
- · AulaClic. (2017). Aula Clic. Obtenido de Diseño de página: https://www.aulaclic.es/word-2016/t 8 1.htm
- AulaClic (2017). Macros. Obtenido de https://www.aulaclic.es/word-2016/t 20 2.htm
- · Libre, G. (2016). GCFAprende Libre. Obtenido de https://www.gcfaprendelibre.org/tecnologia/curso/word 2016/referencias/1.do
- Nacional, I. P. (s.f.). Apoyo Educativo Virtual. Obtenido de http://www.aev.cgfie.ipn.mx/Materia word y pp/word/item03/item03.html
- Ortíz., M. (s.f.). Excel total. Obtenido de Utilizando referencias absolutas y relativas: https//exceltotal.com/utilizandoreferencias-absolutas-v-relativas/
- Universo Formulas. (2018). Obtenido de función si: http://www.universoformulas.com/formulas-excel/logicas/funcion-si/
- Aula Clic. (2017) Curso de Illustrator CS4. Obtenido de: http://www.aulaclic.es/illustrator-cs4/index.htm
- Aula Clic (2015) Curso de Dreamweaver CC. Obtenido de: https://www.aulaclic.es/dreamweaver-cc/index.htm
- Aula Clic (2015) Curso de Coreldraw X7. Obtenido de: https://www.aulaclic.es/coreldraw-x7/index.htm
- Aula Clic (2012) Curso de Photoshop CS6. Obtenido de:https://www.aulaclic.es/photoshop-cs6/index.htm
- Comunidades virtuales y redes sociales. Accedido el 13 de septiembre, 2017, desde https://www.kimeramk.com/downloads/Comunidades-virtuales-v-redes-sociales.pdf
- Comunidades virtuales y redes sociales. Accedido el 13 de septiembre, 2017, desde https://www.kimeramk.com/downloads/Comunidades-virtuales-v-redes-sociales.pdf
- Las comunidades virtuales como nuevas formas de relación. Accedido el 13 de septiembre, 2017, desde http://www.biblioteca.org.ar/libros/151845.pdf
- · Redes de computadoras. Accedido el 13 de septiembre, 2017, desde

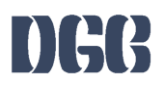

https://juliorestrepo.files.wordpress.com/2010/08/redes-de-computadoras-tanenbaum-4ta-edicion-espanol.pdf

- · Redes de computadoras. Accedido el 13 de septiembre, 2017, desde https://bibliotecavirtualapure.files.wordpress.com/2015/06/redes\_de\_computadoras-freelibros-org.pdf
- · Redes de computadoras. Accedido el 13 de septiembre, 2017, desde http://www.el.bgto.unexpo.edu.ve/~ltarazona/redes/redesc01\_2.pdf
- · Teoría de redes de computadoras. Accedido el 13 de septiembre, 2017, desde https://www.oas.org/juridico/spanish/cyber/cyb29 computer int sp.pdf
- El hardware evolución y características. Accedido el 13 de septiembre, 2017, desde http://ing.unne.edu.ar/pub/informatica/U2.pdf

### Personal docente que elaboró:

José Guadalupe Felipe Casillas. Colegio de Bachilleres del Estado de San Luis Potosí. Plantel 03 **Esquivel Jiménez Osvaldo.** Escuela Preparatoria Particular Incorporada EMS Colegio Morelos de Cuernavaca Ricarda García Ramires. Escuela Federal Preparatoria por Cooperación 2/31 Aguascalientes David Carlos Pintado Moreno. Colegio de Bachilleres del Estado de Querétaro. Plantel 10

#### Personal docente que validó:

Grupos colegiados de los Centros de Estudios de Bachillerato, Preparatorias Federales "Lázaro Cárdenas" y Colegios de Bachilleres estatales, que operan este programa.

#### Personal académico que coordinó:

María del Pilar Sánchez Marín. Subdirección Académica Normativa .Brenda Nalleli Durán Orozco. Departamento de Superación Académica y Actividades Paraescolares. Héctor Franco Gutiérrez. Asesoría psicopedagógica Nora Angélica Guerrero Horta. Asesoría psicopedagógica María Guadalupe Matías García. Asesoría psicopedagógica Mariana Méndez Rodríguez. Asesoría psicopedagógica. José Agustín Mendoza Abascal. Asesoría psicopedagógica. María Guadalupe Catalina Sánchez González. Asesoría psicopedagógica. Jorge Torres Govea. Asesoría psicopedagógica.

**CRÉDITOS** 

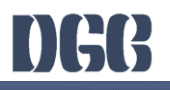

## **DIRECTORIO**

## **CARLOS SANTOS ANCIRA**

DIRECTOR GENERAL DEL BACHILLERATO

### **MARTHA ELBA MADERO ESTRADA**

DIRECTORA DE COORDINACIÓN ACADÉMICA

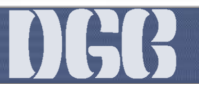